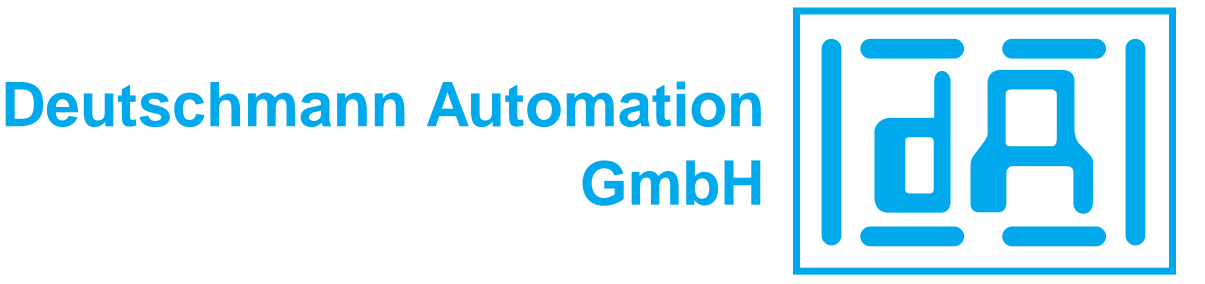

# **Chaque came mérite son propre concept**

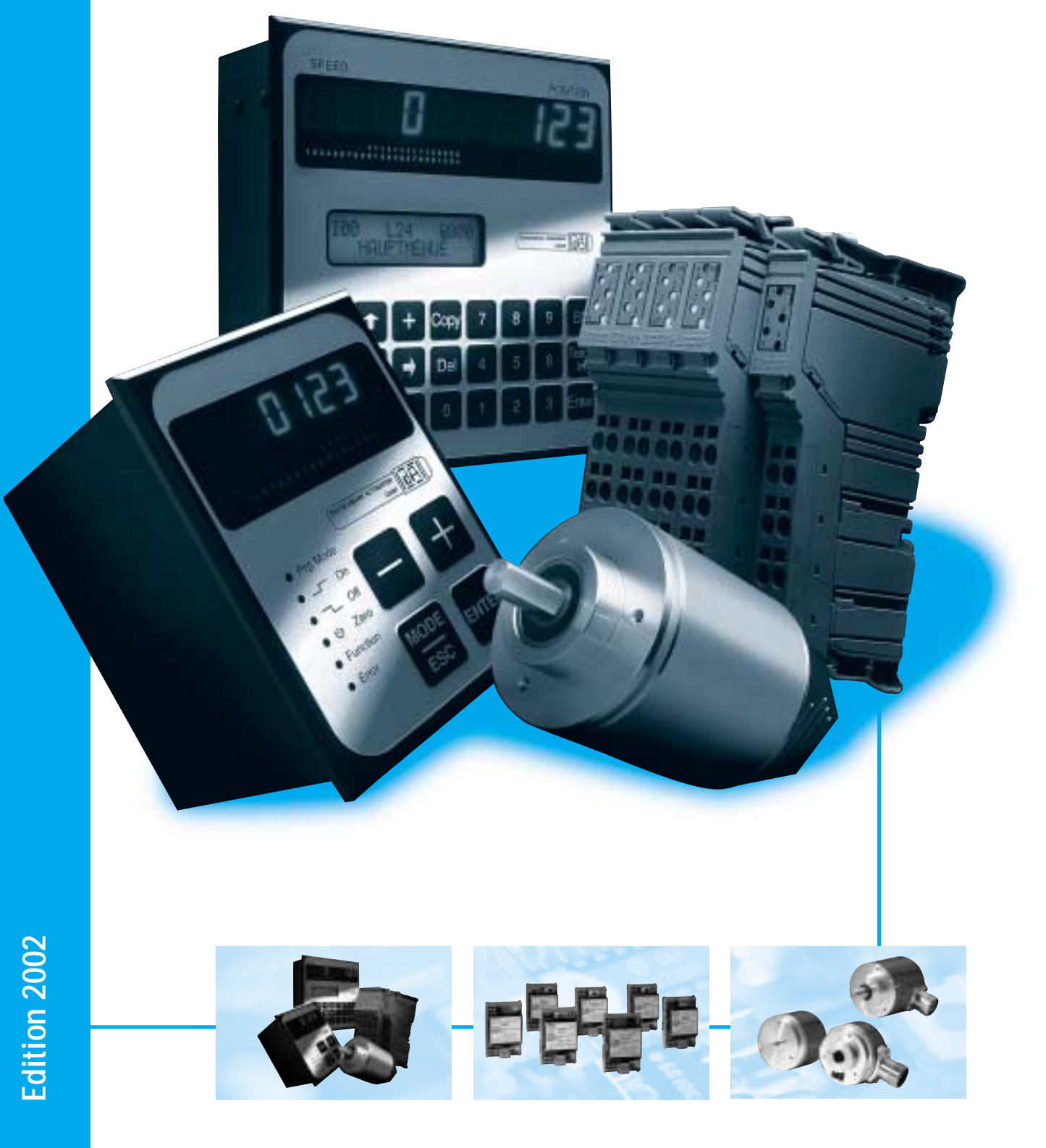

*Fort de 25 années d'expérience dans le monde de l'automatisme, Deutschmann Automation a été crée en 1976 et a su se différencier en 1982 dans*

*le développement des programmateurs à cames électroniques.*

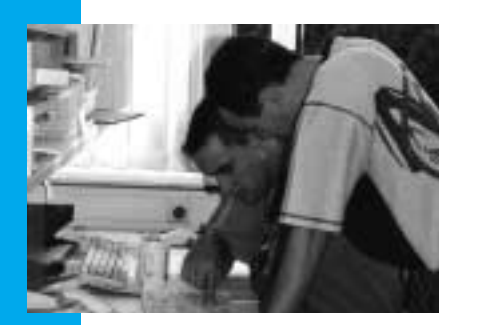

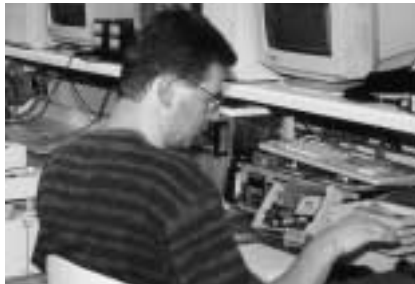

# **Les Programmateurs à cames électroniques : Un élément indispensable à la décentralisation de vos automatismes.**

*Les besoins des concepteurs de machine performante attachent de plus en plus d'importance à la décentralisation. Les programmateurs à cames électroniques sont les outils par excellence de cette décentralisation, ils gèrent des séquences rapides et mécaniquement s'intègrent sans difficultés.* 

*Avec l'augmentation de la gestion des process par PC, l'importance d'un système ultra rapide d'acquisition augmente par le fait qu'il a la capacité de traiter des tâches types de l'unité centrale. Grâce à l'intégration de nombreux bus de terrains, l'intelligence peut être amenée aux points critiques de vos applications. Sur des*

*machines, où les changements de formats doivent s'effectuer rapidement, le programmateur à cames électroniques offre bien plus d'avantages que les systèmes classiques. Il gère efficacement le positionnement par une acquisition rapide d'un codeur externe et augmente les capacités de vos fonctions en intégrant leurs temps de réaction (cames dynamiques.) Applicable aussi bien au PC qu'a l'automate, ces principes réduisent le coût en opération du système maître.*

#### **Sommaire**

*Programmateurs Page 3-7 à cames électroniques jusqu'à 16 sorties*

*Familie ROTARNOCK : Page 8-11 Programmateurs à cames électroniques en format codeur.*

*Programmateurs Page 12-17 à partirde 24 sorties.*

*Programmateurs Page 4, 13 à partirde haute vitesse*

*Programmateur Page 13 modulaire jusqu'à 2000 sorties*

*Programmateurs à cames Page 14 dédiés à la série PHOENIX INLINE* 

*Logiciel de programmation Page 20 sur PC :-WINLOC®*

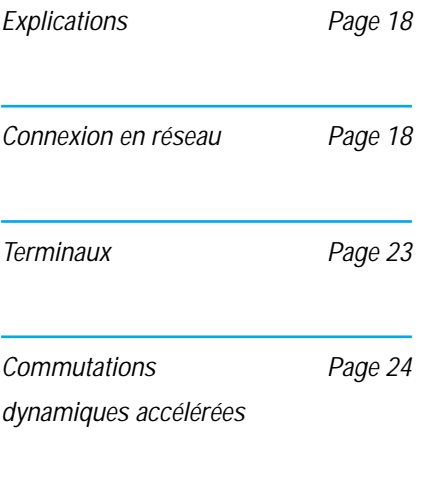

*Accessoires Page 27*

## **Le programmateur à came et le système maître travaillent coopérativement ensemble.**

*sur les bus de terrain conventionnel du marché.*

*Une excellente coopération est nécessaire entre l'unité centrale et les programmateurs à cames électroniques : Toute la gamme Deutschmann Automation peut se connecter facilement*

# **LOCON 1, LOCON 2 Extensible et souple**

*Ce système flexible au format Europe satisfera les besoins larges et variés qu'exige une installation. Les options disponibles incluent une version pour rack 19 '', un format DIN et un format Europe ainsi qu'un boîtier pour montage en façade IP 54. Ce système modulaire peut être configuré avec plusieurs options matérielles ou logiciels: 8 ou 16 sorties, 16 programmes,*

*compensation dynamique du temps mort par sortie ou par bloc, acquisition*

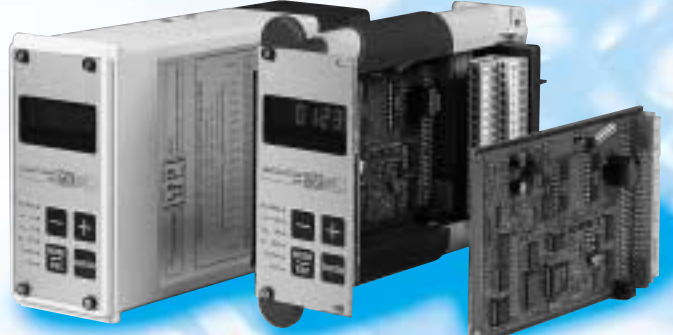

*de la position par codeur incrémental ou absolu. Chaque appareil peut être configuré avec un grand nombre*

*d'options.* 

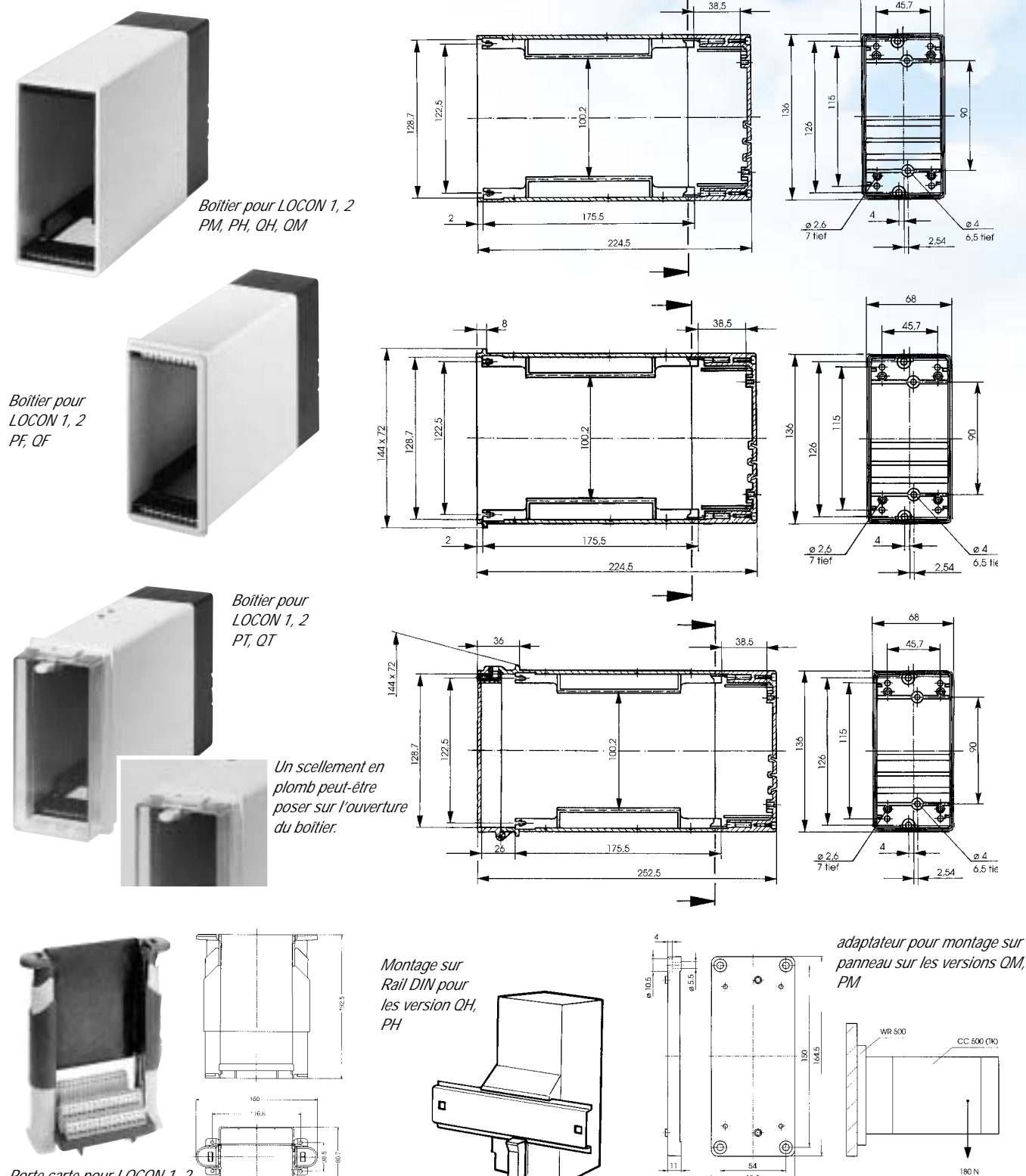

# **LOCON 16, LOCON 17 Flexible et compact**

*Une version compacte de dimensions DIN 72 x 96 mm (1 x h) avec une profondeur totale de seulement 70 mm est disponible pour une intégration en façade avec l'interface opérateur ou sans l'interface, pour un montage intégré sur rail DIN. La programmation simple, par quatre touches de l'interface opérateur, a prouvé son efficacité sur des* *milliers d'applications et peut être assimilée rapidement. En standart, cet équipement vous offre 16 sorties, 16 programmes et la compensation dynamique du temps mort.* 

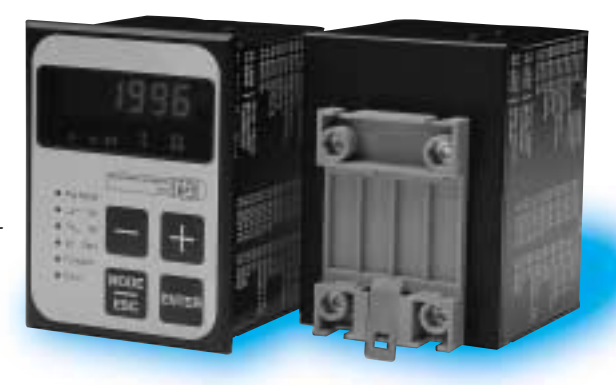

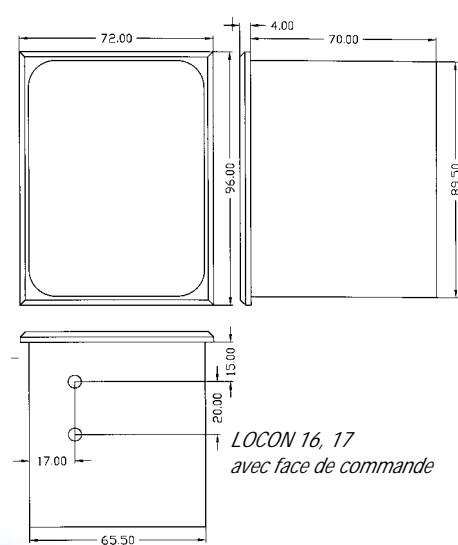

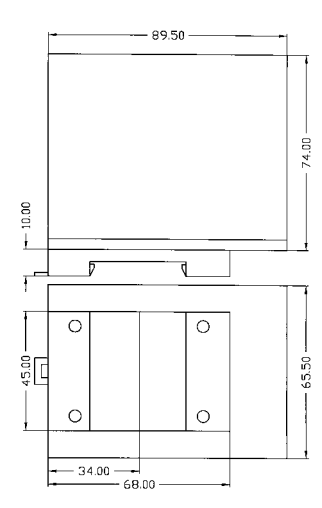

*LOCON 16, 17 PM pour montage en facade*

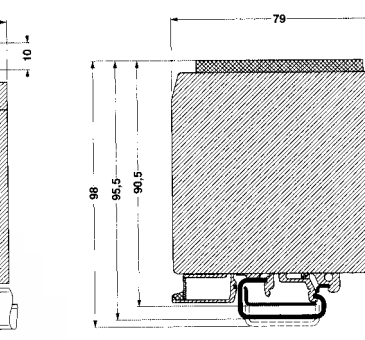

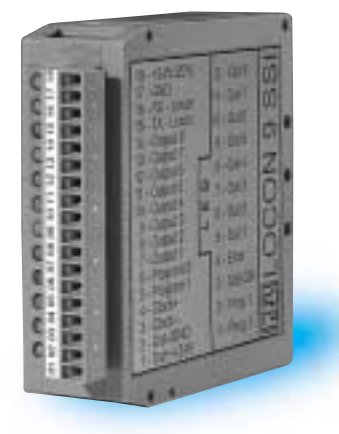

# **LOCON 9 Le plus rapide**

*par PC avec le logiciel WINLOC®.* 

*Conçu pour les machines à haute vitesse, le LOCON 9 propose une large gamme de résolution en codeur absolu ou incrémental. Le temps de cycle, en intégrant la compensation dynamique de temps, peut atteindre 50 µs. L'ensemble dispose de 16 sorties et 16 programmes et peut recevoir*

*Cette unité est conçue pour une intégration sur rail DIN, et offre un très bon rapport qualité prix pour des applications simples. Vous disposez de 8 sorties et 4 programmes sélectionnables extérieurement : une alternative rentable aux équivalents mécaniques. LOCON 7 est programmé par un terminal ou*

**La diversité à bas prix**

**LOCON 7**

#### **référence de commande :**

**LOCON 1 -O360 -ALPF232 -X015** *Nom du matériel,exemple sans face avant: LOCON 1PM –0360 ALPF232-X015 Version spéciale X-options*

*Type du codeur + résolution0=codeur absolu parallèle, S= codeur absolu SSI, Z=codeur incrémental + nombre de points de l'application. Pour l'option (z) la résolution est à préciser que si on utilise l'option (D)*

#### *tours SSI.*

*un nombre important d'options.*

*La variante LOCON 9-MT est conçu pour des acquisitions sur un grand nombre de point (résolution 24 bits) et convient parfaitement au traitement des codeurs muti-*

*Les versions en boîtier et les options matérielles ou logicielles par ordre alphabétique* 

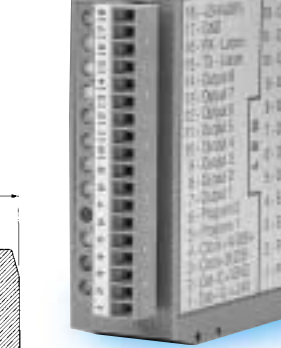

#### **Appareils de base**

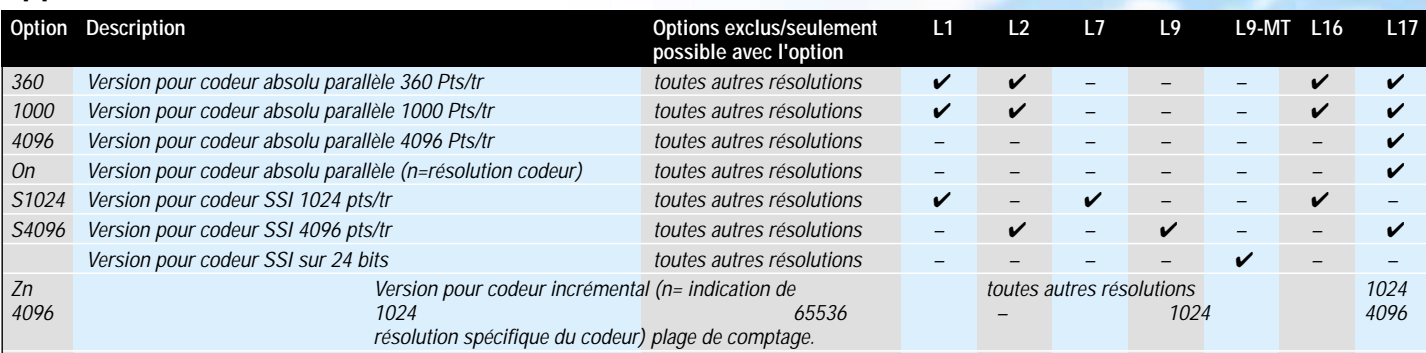

#### **Différents boîtiers disponibles**

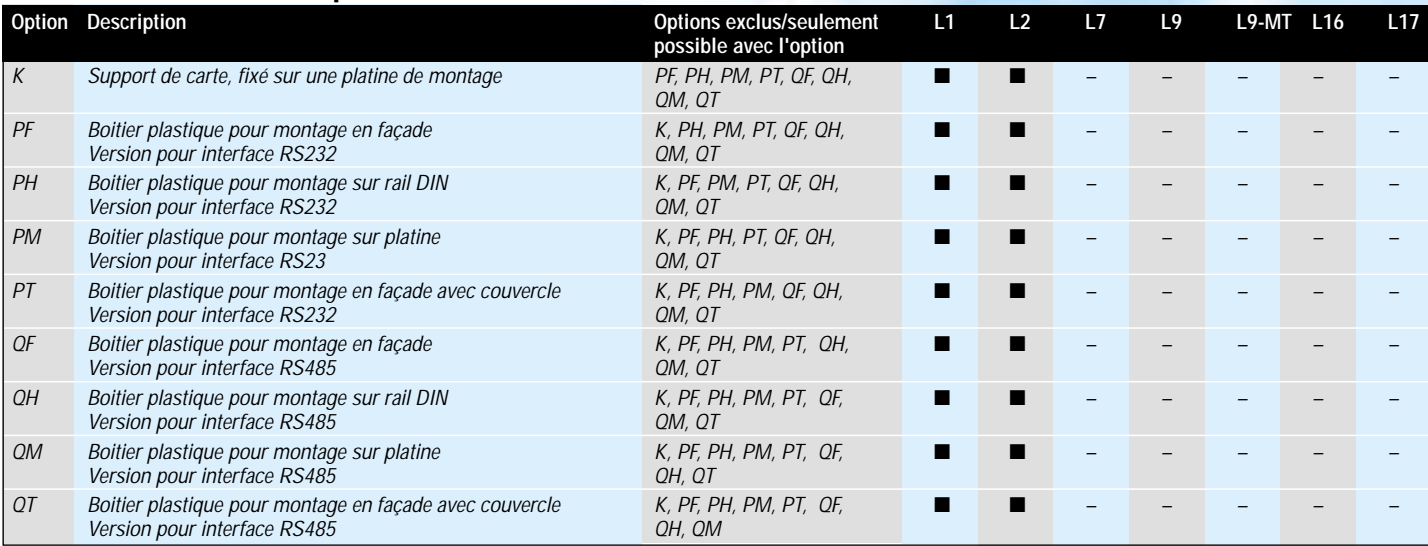

#### **Options**

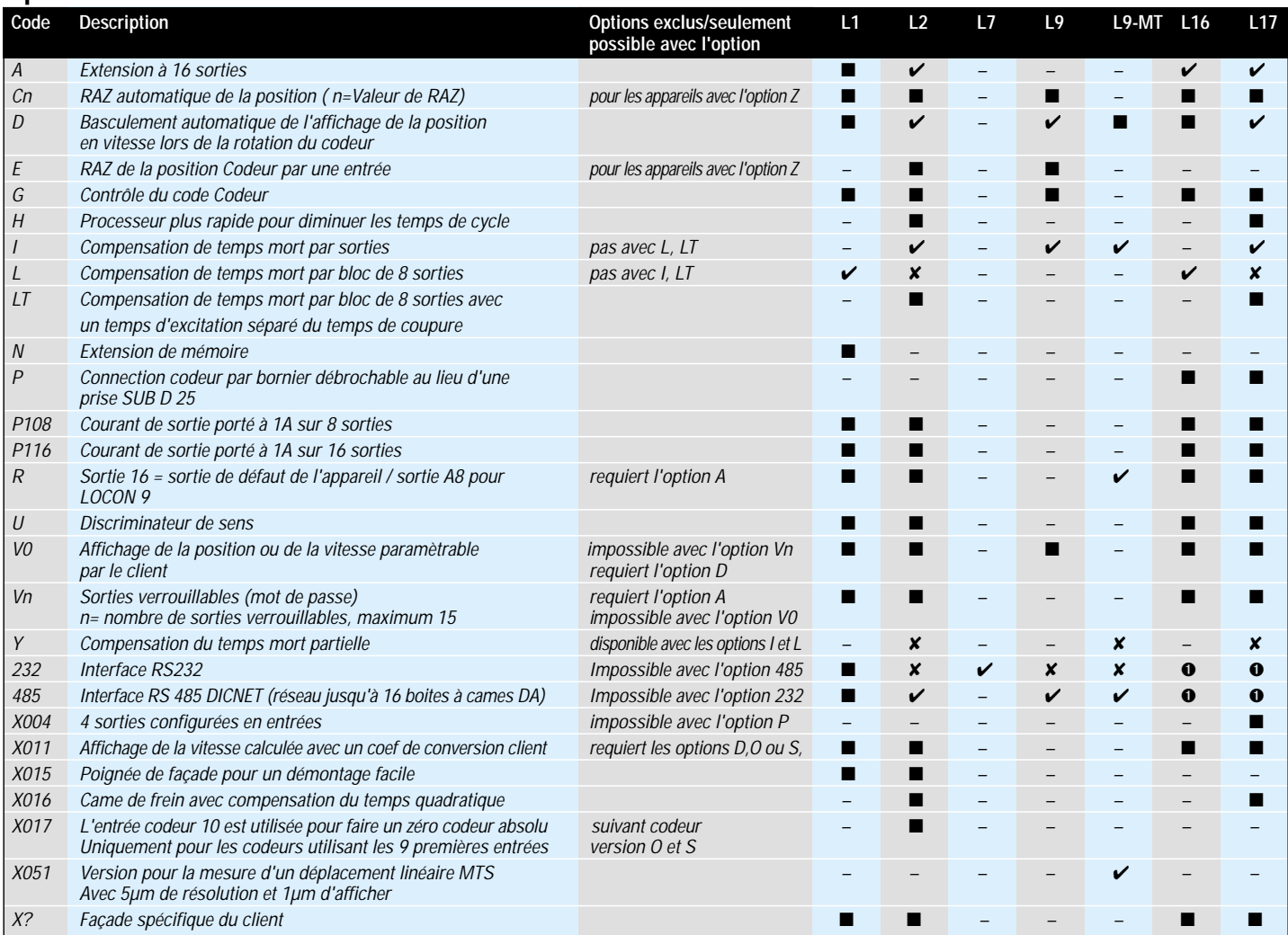

✔ *Standard* ■ *Option avec supplement de prix* ✘ *Option sans supplément de prix* ❑✘ *Configurable à volonté*

➊ *1/ RS232/485 commutable sur l'appareil* ➋ *2/ appareil disponible en option avec ou sans clavier/afficheur* ➌ *3/ appareil seulement disponible pour montage sur rail DIN*

# **DONNEES TECHNIQUES**

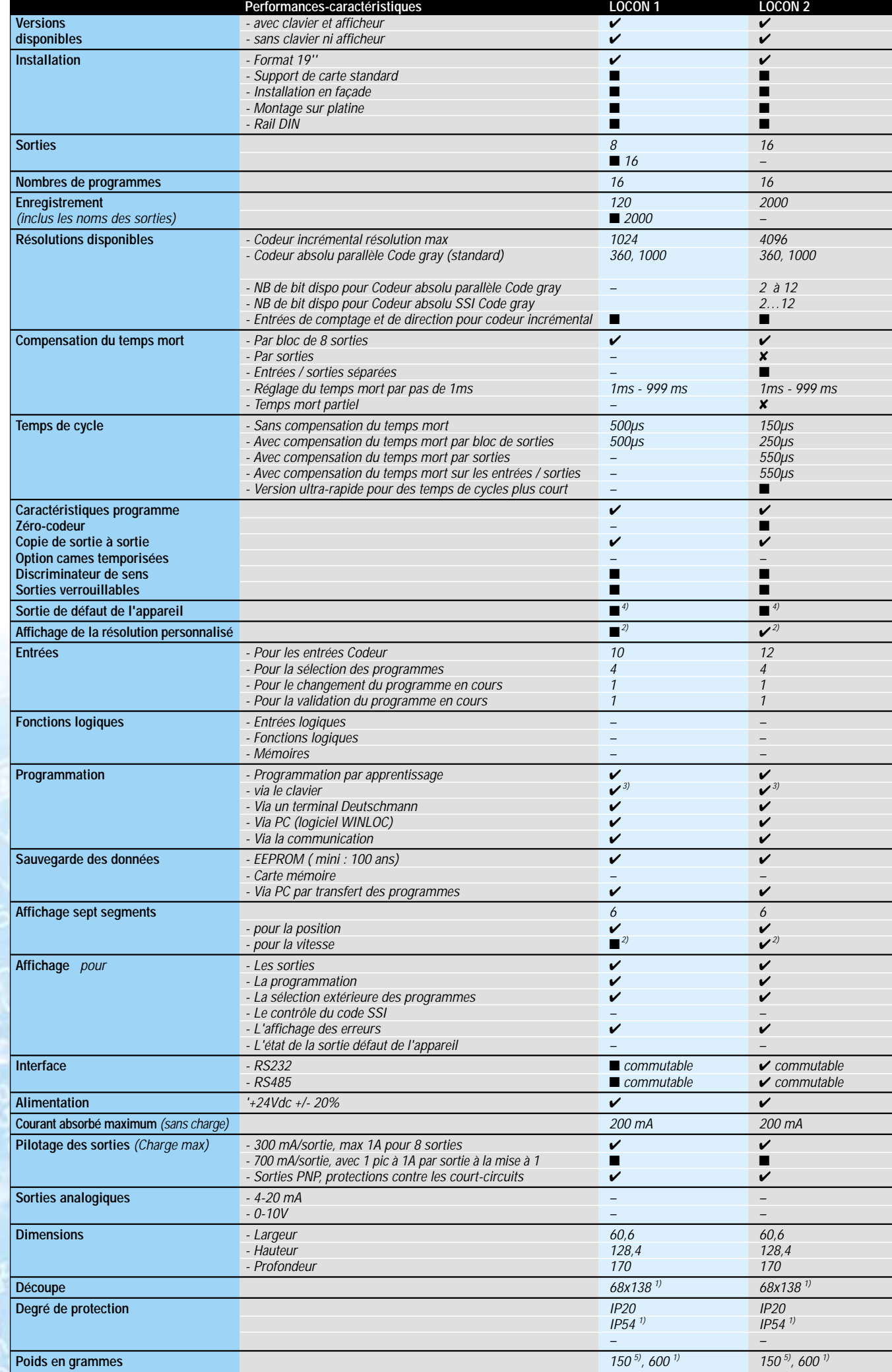

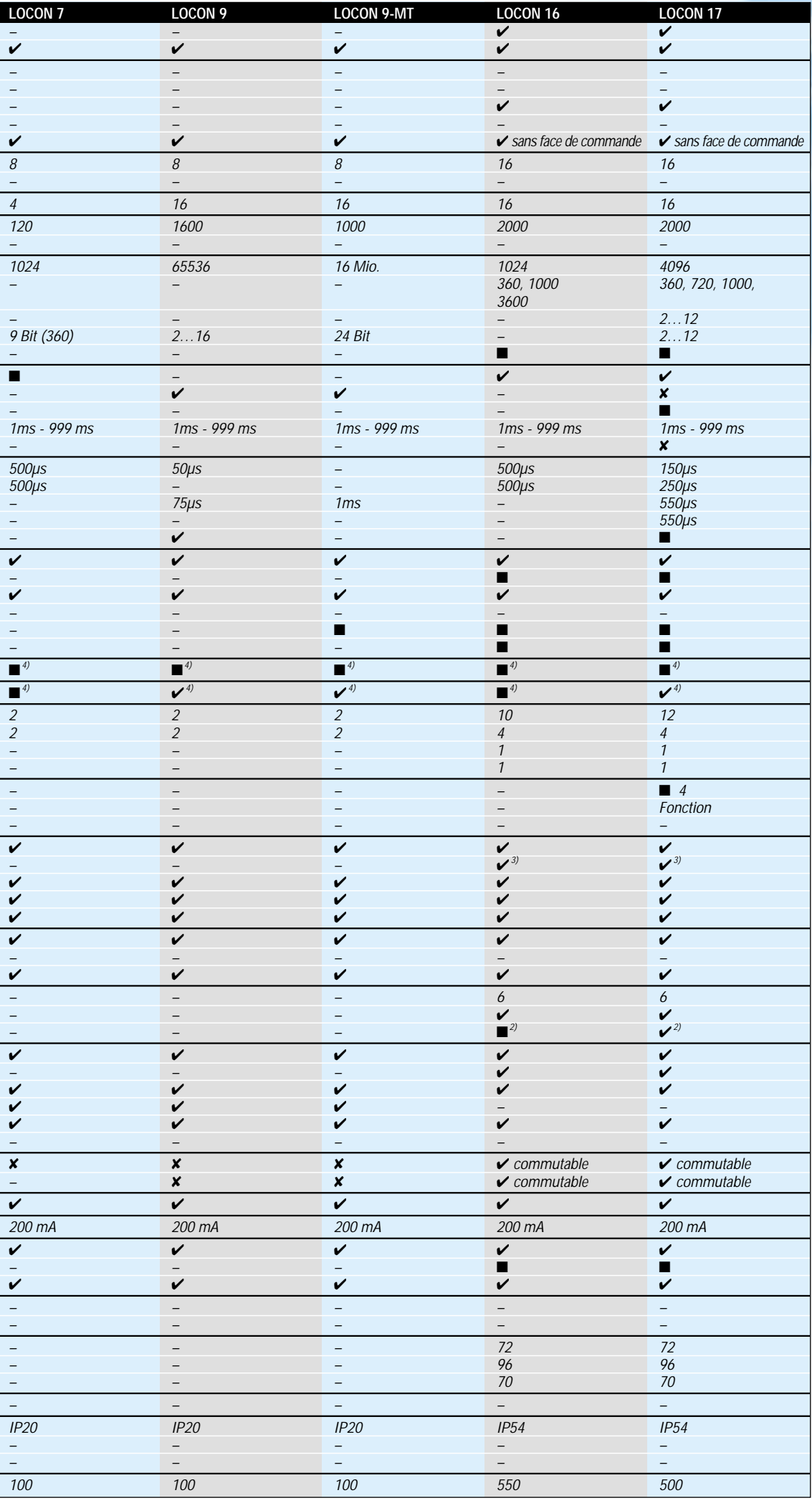

✔ *Standard*

■ *Option avec supplement de prix*

✘ *Option sans supplément de prix*

❑✘ *Configurable à volonté 1) en boitier plastique*

*2) Changement automatique d'affichage de la position en vitesse de*

*rotation (dépend de la vitesse)*

*3) Seulement pour les appareils avec afficheur et clavier intégrés*

*4) La fonction Run-Control utilise la sortie 16 (ou la sortie 8)*

*5) Carte électronique*

*6) Suivant les configurations, le temps de cycle peut être plus important mais peut être réduit dans le cas des versions haute vitesse 7) Via l'entrée cablée*

# **La famille ROTARNOCK**

*Deutschmann Automation a pris une nouvelle approche innovante avec la série ROTARNOCK. Ce programmateur à cames électroniques complètement intégré dans un boîtier de codeur absolu. Economique et compact, ses sorties et son paramétrage sont directement accessibles sur son connecteur évitant ainsi le câblage fastidieux d'un codeur*

*La gamme ROTARNOCK a été élargie par des modèles intégrants directement les interfaces Profibus ou MPI permettant des* *connexions très simples sur la série siemens Simatic S7 et sur d'autres automates. Les données pour la série S7 peuvent être facilement intégrées dans un projet en utilisant le « data generator » fourni gratuitement. Cette base de données s'adapte à vos besoins sans nécessairement utiliser les espaces mémoires disponibles de votre automate. Les éléments clés pour l'installation d'une connexion S7 Profibus sont aussi disponibles gratuitement chez Deutschmann. Par conséquent, vous n'a-*

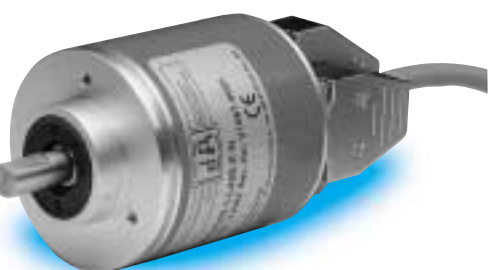

*vez pas besoin d'avoir des connaissances en programmation pour intégrer facilement ce type d'équipement. De plus, l'initialisation de votre Rotarnock peut se faire très simplement sous PC avec le logiciel WIN-LOC et vous fournira automatiquement les données à inclure.*

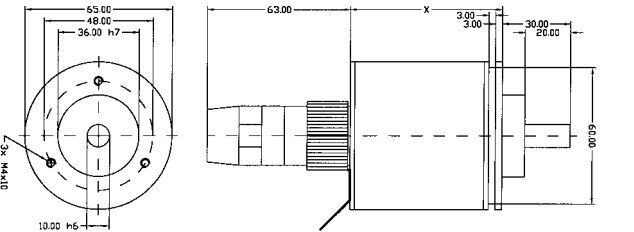

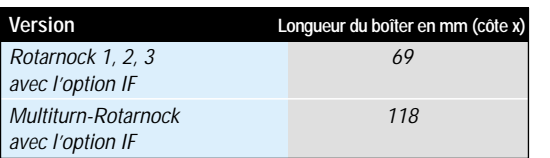

# **ROTARNOCK 1**

*Cette unité vous offre 16 sorties, 16 programmes et 2000 commutations enregistrables, dans un format compact avec des performances comparables aux modèles*

## **ROTARNOCK 2**

*ROTARNOCK 2 a des performances similaires au LOCON 2 et 17. En plus des possibilités du ROTARNOCK 1, le ROTARNOCK 2 a un changement automatique de la transmis-*

# **ROTARNOCK 3**

*ROTANOCK 3 est la solution économique de la série ROTARNOCK. Cet appareil existe en version 8 ou 16 sorties, 4 programmes sont sélectionnables et 2000 données enregistrables, il s'intègrera à l'ensemble*

# **ROTARNOCK 4 PB**

*ROTARNOCK 4 PB est une unité spécialisée pour la connexion sur bus de terrain offrant une large gamme de service: 16*

# **Multiturn-ROTARNOCK**

*La version multi-tours de la gamme ROTARNOCK est utilisée pour des mesures de positionnement importantes. Grâce à ces capacités, il peut gérer 4096 points par* *LOCON 1 et LOCON 16. Le ROTARNOCK*

*sion de position en vitesse du process, un choix entre une compensation de temps morts paramétrable par sortie ou par bloc et bien d'autres options.*

*de vos applications. La programmation du ROTARNOCK 3 s'effectue très simplement sur Pc avec le logiciel WINLOC®. Ce logiciel permet de déterminer le zéro et le sens de rotation du codeur. Avec la version*

*sorties statiques, couplées avec 48 sorties logicielles, 16 entrées logiciels avec traitement logique, cames temporisées et de*

*tour sur 4096 tours soit une plage de mesure supérieure à 16 millions de points. Des performances et des capacités élevées avec la rapidité d'exécution.*

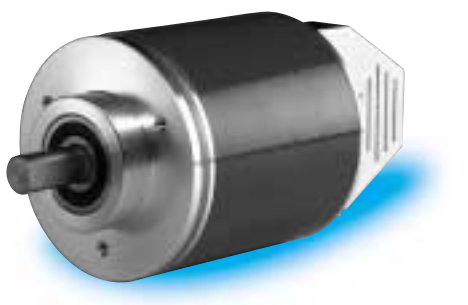

*WINLOC® Confort, la vitesse, la position et l'activation des cames peuvent être visualisés on-line.*

*nombreuses autres foctions sont disponibles sous Profibus.*

*est programmable via un terminal de la gamme DA ou par Pc avec le logiciel WINLOC®.*

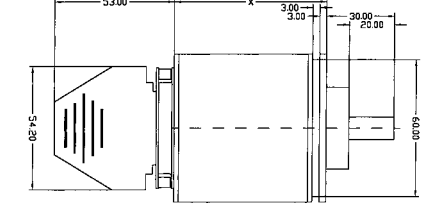

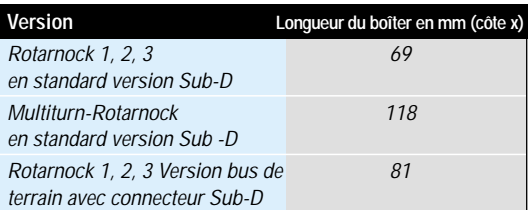

# **ROTARNOCK avec intégration d'un protocole MPI ou Profibus-DP.**

*Nous avons mentionné précédemment que les modèles ROTARNOCK sont disponibles avec une interface intégrée Profibus-*

*DP ou MPI. Cela vous permet une connexion simple et conviviale sur l'ensemble de la gamme Siemens Simatic S7 grâce aux modules de données que vous créez*

*avec les outils logiciels fournis gratuitement.*

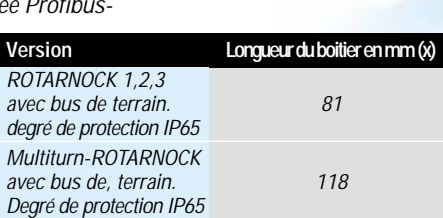

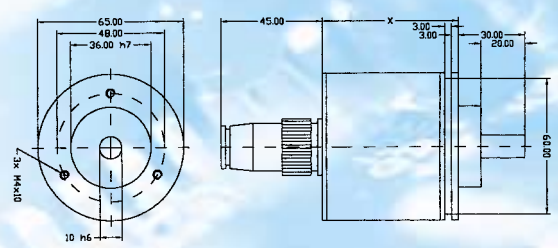

*Rotarnock 1, 2, 3 intégrant MPI ou Profibus et de protection IP65*

#### **Appareils standards**

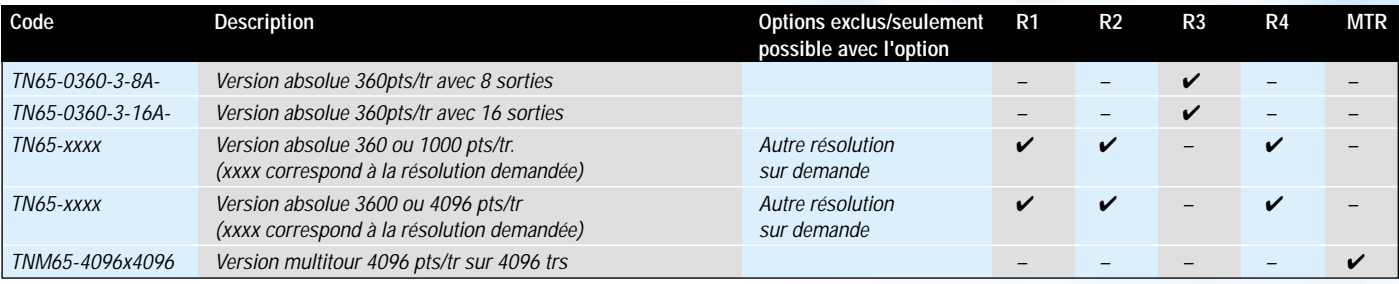

#### **Options**

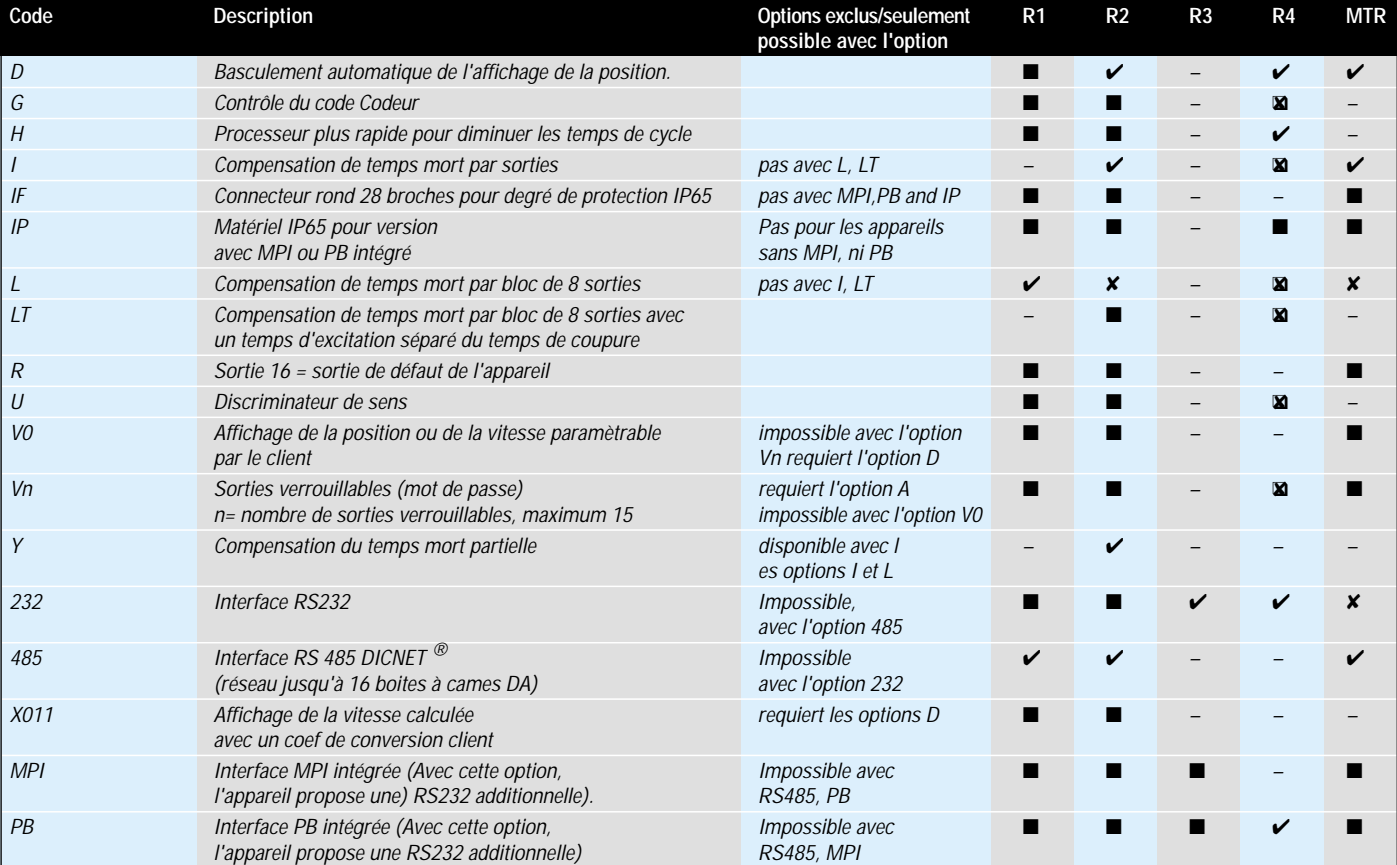

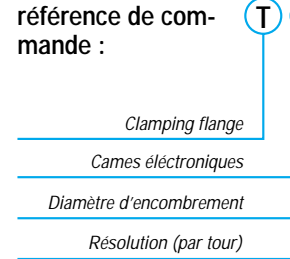

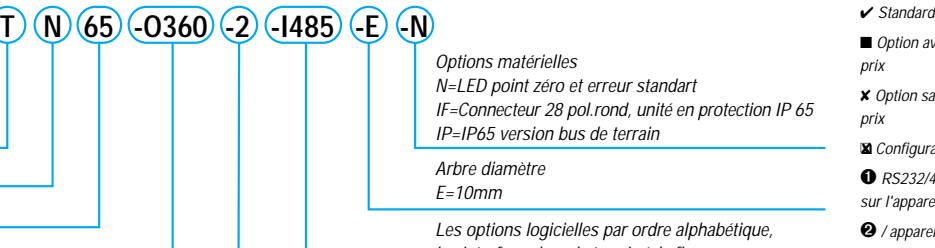

*Options matérielles N=LED point zéro et erreur standart IF=Connecteur 28 pol.rond, unité en protection IP 65 IP=IP65 version bus de terrain*

*Arbre diamètre E=10mm*

*Les options logicielles par ordre alphabétique, les interfaces bus de terrain à la fin*

*Nom du produit (dans cet exemple Rotarnock2)*

■ *Option avec supplement de prix*

✘ *Option sans supplément de prix*

❑✘ *Configurable à volonté*

➊ *RS232/485 485 commutable sur l'apparei*

➋ */ appareil disponible en option avec ou sans clavier/afficheur*

➌ *appareil seulement disponible pour montage sur rail DIN*

# **DONNEES TECHNIQUES**

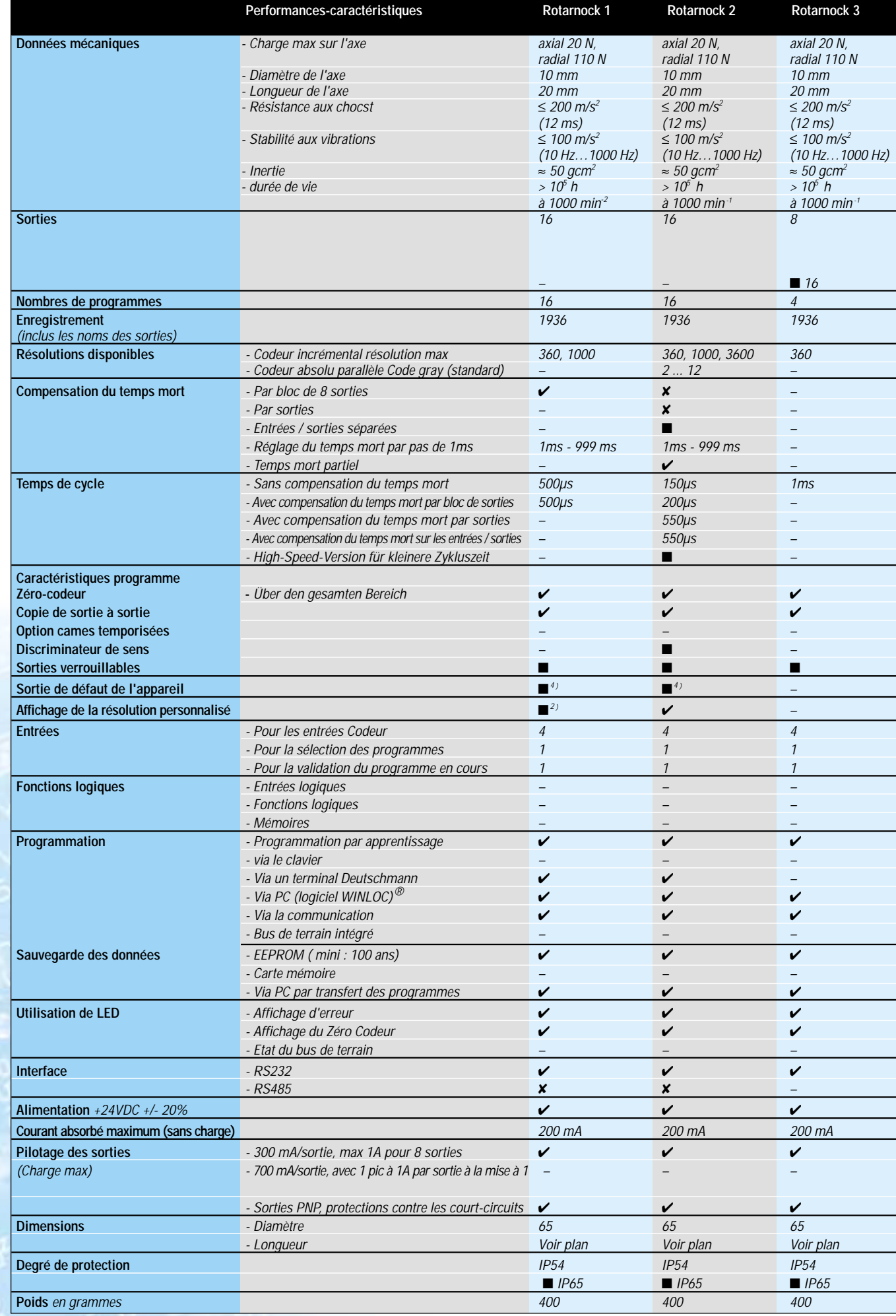

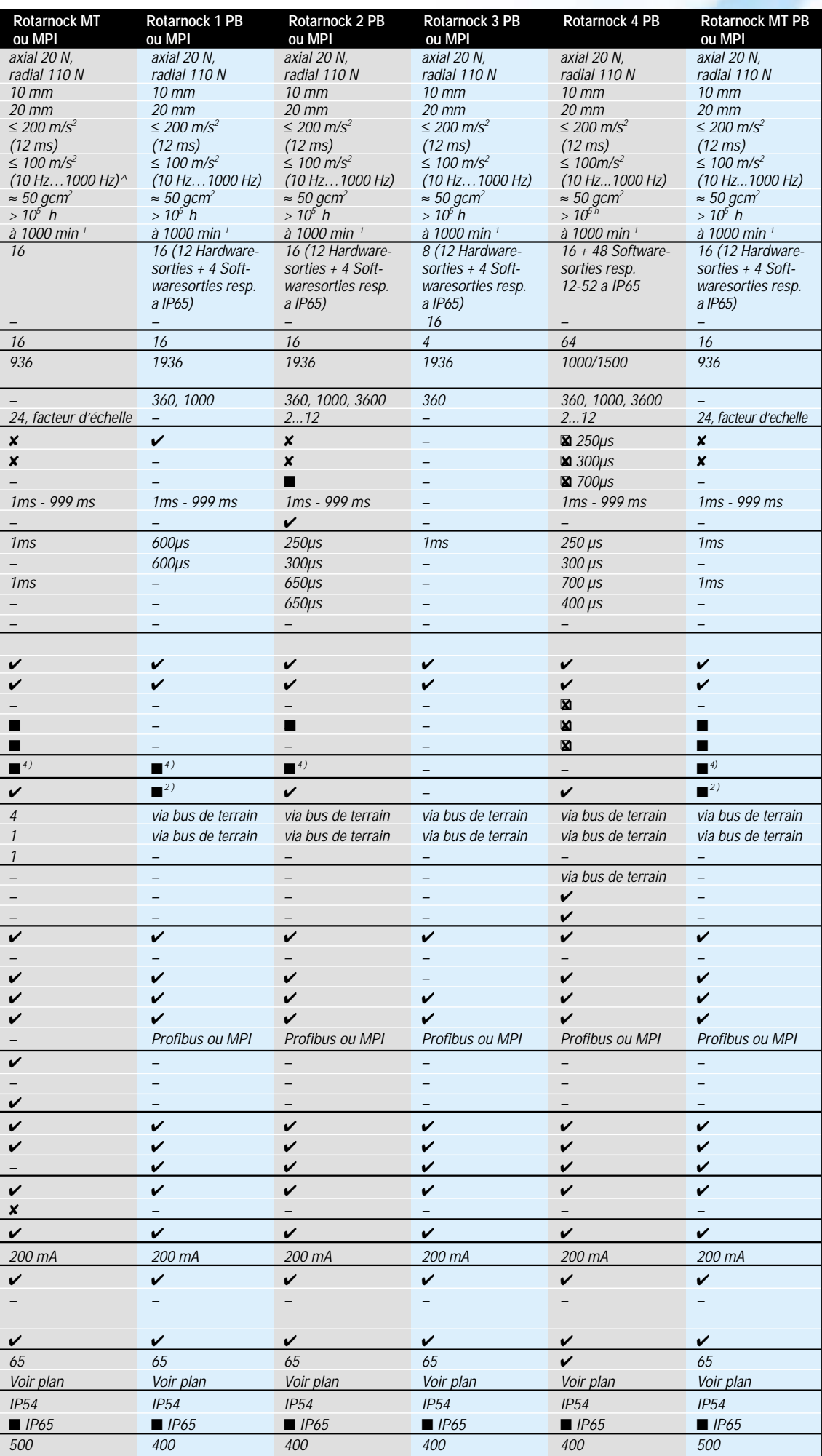

■ *Option* avec *supplement de prix* ✘ *Option sans supplément de prix* ❑✘ *Configurable à volont 1) en boitier plastique 2) Changement automatique d'affichage de la position en vitesse de rotation (dépend de la vitesse) 3) Seulement pour les appareils avec afficheuet clavier intégrés avec affichage clarier integré 4) La fonction Run-Control* 

✔ *Standard*

*utilise la sortie (ou la sortie 8) 5) Carte électronique*

# **LOCON 24, 48, 64 Multifonction**

*Matériel compact avec une dimension DIN de 144 X 144 mm et d'une profondeur de seulement 44 mm, le LOCON 24 dispose de 24 ou 32 sorties, 64 programmes et 2000 commutations. Doté de nombreuses options, cet appareil est d'une extrême convivialité grâce à son interface opérateur intégrée (IP 54 ou IP 65.) Cette interface multi-language dispose d'afficheur 7-ség-* *ment pour la vitesse et la posi-*

*tion, d'un afficheur LCD pour les*

*paramètres de programmation, d'un clavier numérique ainsi que des touches de fonctions.*

*En option, le LOCON 24 intègre 16 entrées logiques pour le traitement direct de fonction. Votre automate peut donc déporter* 

*des tâches simples au programmateur à cames et augmenter ainsi son efficacité à faible coût.*

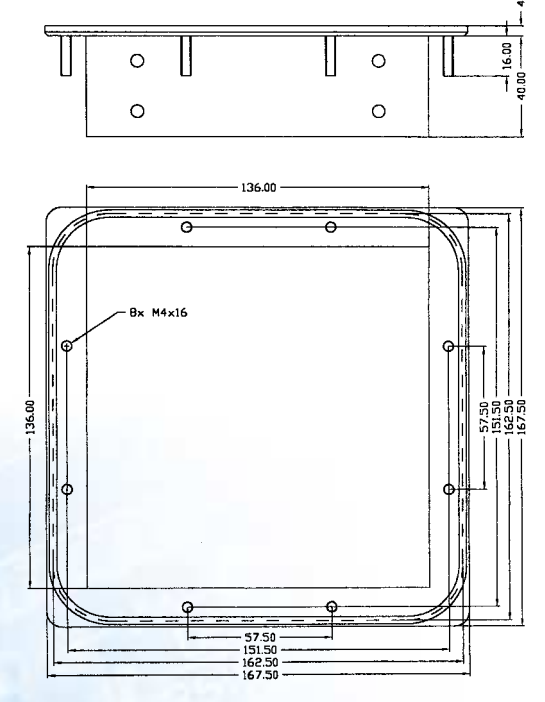

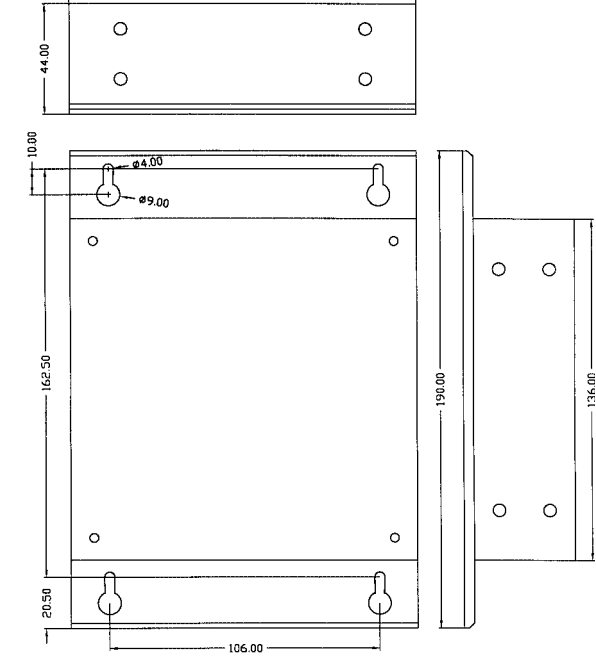

*LOCON 24, 48, 64 avec face avant IP65 LOCON 24, 48, 64 PM montage sur rail DIN*

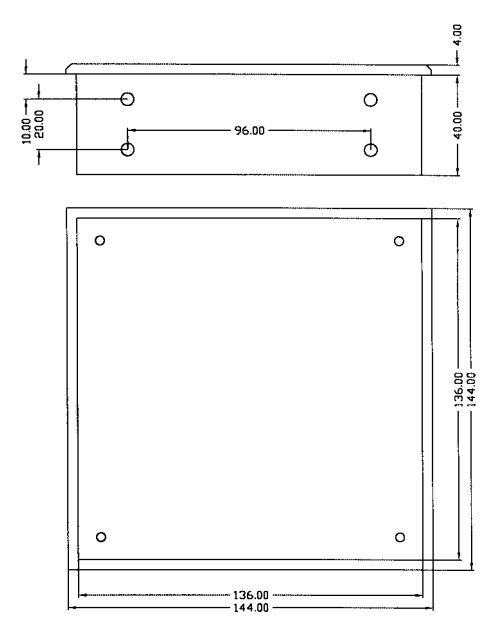

#### *LOCON 24, 48, 64 avec face avant IP54*

# **LOCON 24, 48, 64 Disponible avec bus de terrain intégré.**

*Le LOCON 24 de dimension compacte 144 x 144 mm dispose de connexion avec bus de terrain intégré. Les connexions avec du Profibus, MPI ou* 

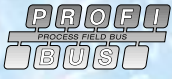

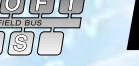

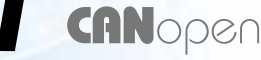

*CANopen sont disponibles en standard pour les modèles sans interface opérateur, pour plus d'information contacter votre représentant Deutschmann. De 24 à 64 sorties, avec 16 entrées logiques ou/et d'autres options peuvent vous être proposées.*

# **LOCON 32 Le plus complet.**

*D'une capacité totale de 32 sorties, 127 programmes et d'une mémoire interchangeable le LOCON 32 dispose de grande performance. Cette unité contrôle jusqu'à 4 axes en codeur incrémental ou SSI en affectant 8 sorties par axe. Un écran haute résolution rétro-éclairé et sa configuration multi-language offre un haut degré de convivialité. Les cartes mémoires donnent à l'appareil une capacité de stockage quasi illimité.*

*vous donne toutes les informations nécessaires : Des afficheurs 7-segment vous affichent la position, la vitesse et l'état des sorties et des entrées. L'écran LCD de 8 lignes multi-language vous affichent des menus intuitifs et conviviaux.*

*La version sans interface opérateur pour un montage en rack se programme via un terminal en réseau ou sur PC par la liaison série.*

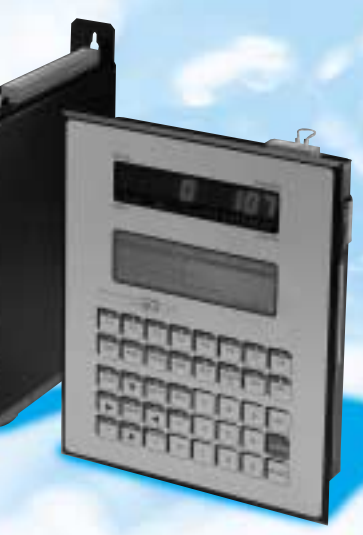

*L'interface opérateur intégré, très lisible,*

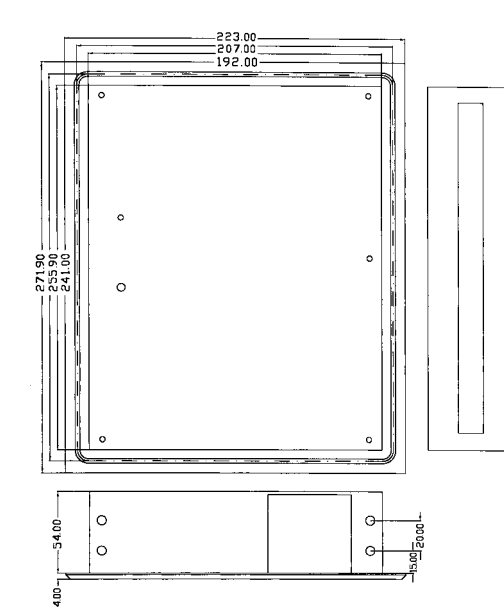

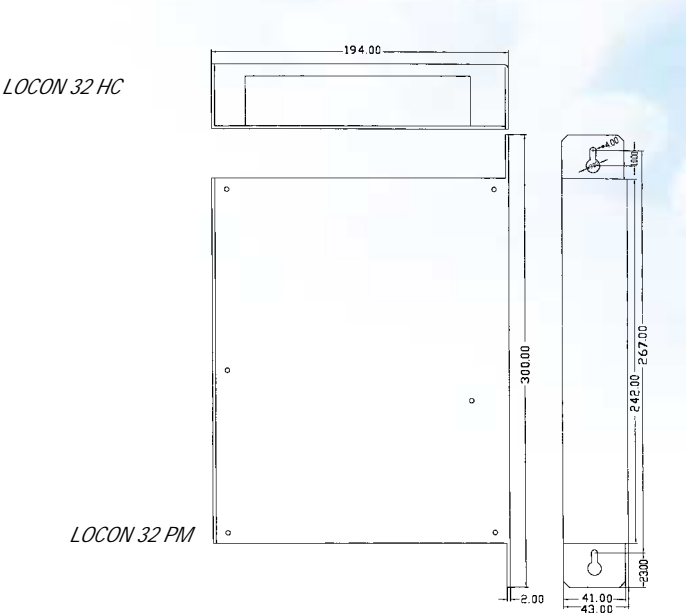

# **INLINE-CAM Programmateur à came pour la série INLINE de Phoenix**

*INLINE-CAM, le programmateur à cames électroniques pour la série INLINE complétant ainsi la gamme INLINE-Interbus. Ce programmateur dispose de 64 programmes et 1500 données enregistrables et s'intègre directement dans le système Interbus-INLINE.*

*INLINE-CAM est composé de 16 sorties hard et de 48 sorties soft. Les sorties 24 V, protégé contre les court-circuits, commutent jusqu'à 700 mA, cela permet un choix important de connexions. De plus 4 entrées avec fonction logique sont disponibles pour des applications déportées simples. Les utilisateurs programment et configurent le programmateur à cames électronique INLINE par l'écran CMD de contrôle INLINE. Un autre moyen est l'uti-*

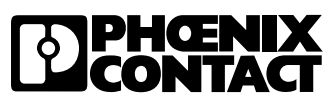

*lisation de la RS232 et d'une console extérieure, comme par exemple un terminal Deutschmann ou un PC. Toutes les erreurs sont automatiquement transmises par le CMD pour un diagnostic. De plus des LED sont attribuées pour le status de l'Interbus et des sorties.*

- *16 sorties physiques et 48 sorties logicielles*
- *4 entrées logiques*
- compensation de temps mort par *bit ou par bloc*
- *configuration par l'utilisateur*

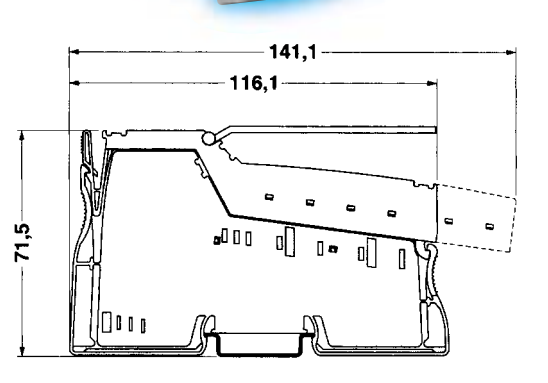

# **LOCON 2000 Système modulaire pour tous les besoins.**

*LOCON 200 est un programmateur à cames électroniques modulaire intégrable sur rail DIN pour toutes applications industrielles. Cet équipement s'utilise aussi bien avec un codeur absolu ( 24 bits SSI ou 12 bits parallèle) qu'avec un codeur incrémental sur une plage de plus de 16 millions d'impulsions. Facilement configurable, le locon 2000 dispose de 8 entrées et sorties logiques ( avec possibilité de séparation galvanique des communs) avec une charge autorisée de 1A permettant un choix de connexion important. Des cartes d'extension de 8 sorties (avec possibilité de séparation galvanique des communs ) ou des cartes d'extension à commutation rapide (temps de cycle de 10ms ) peuvent être ajoutées au module de base. Toutes les cartes d'extension se connectent sans câblage. Le module de base et toutes les extensions sont automatiquement reconnus par le logiciel sur PC. Le logiciel intè-* *gre l'ensemble des configurations disponibles ainsi que les options de cames temporisées, de commutation de cames en fonction du sens de rotation et de fonctions logiques associées.*

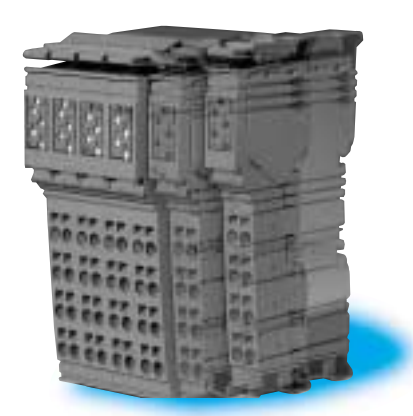

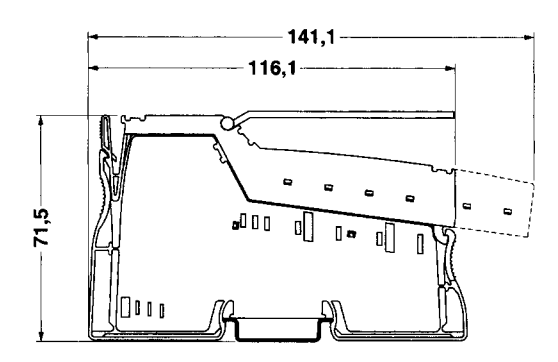

*LOCON 2000 Largeur du boîtier: Système de base 48,8 mm, module d'extension 12,2 mm.*

#### **APPAREILS DE BASE**

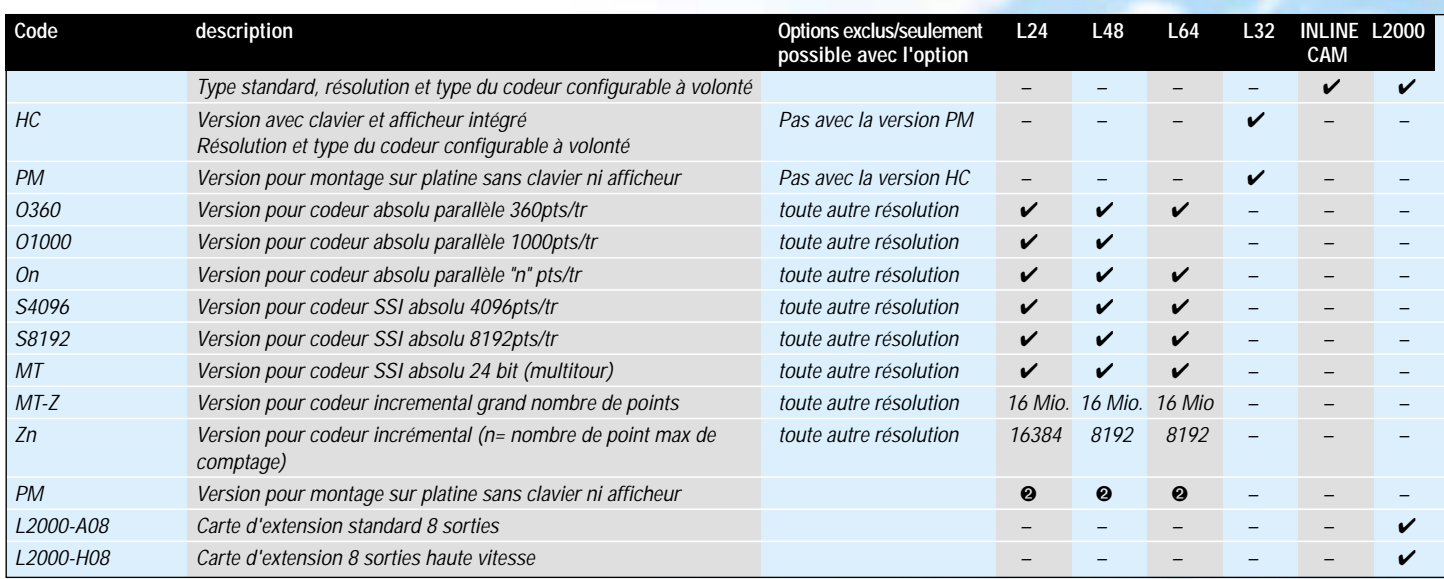

#### **OPTIONS**

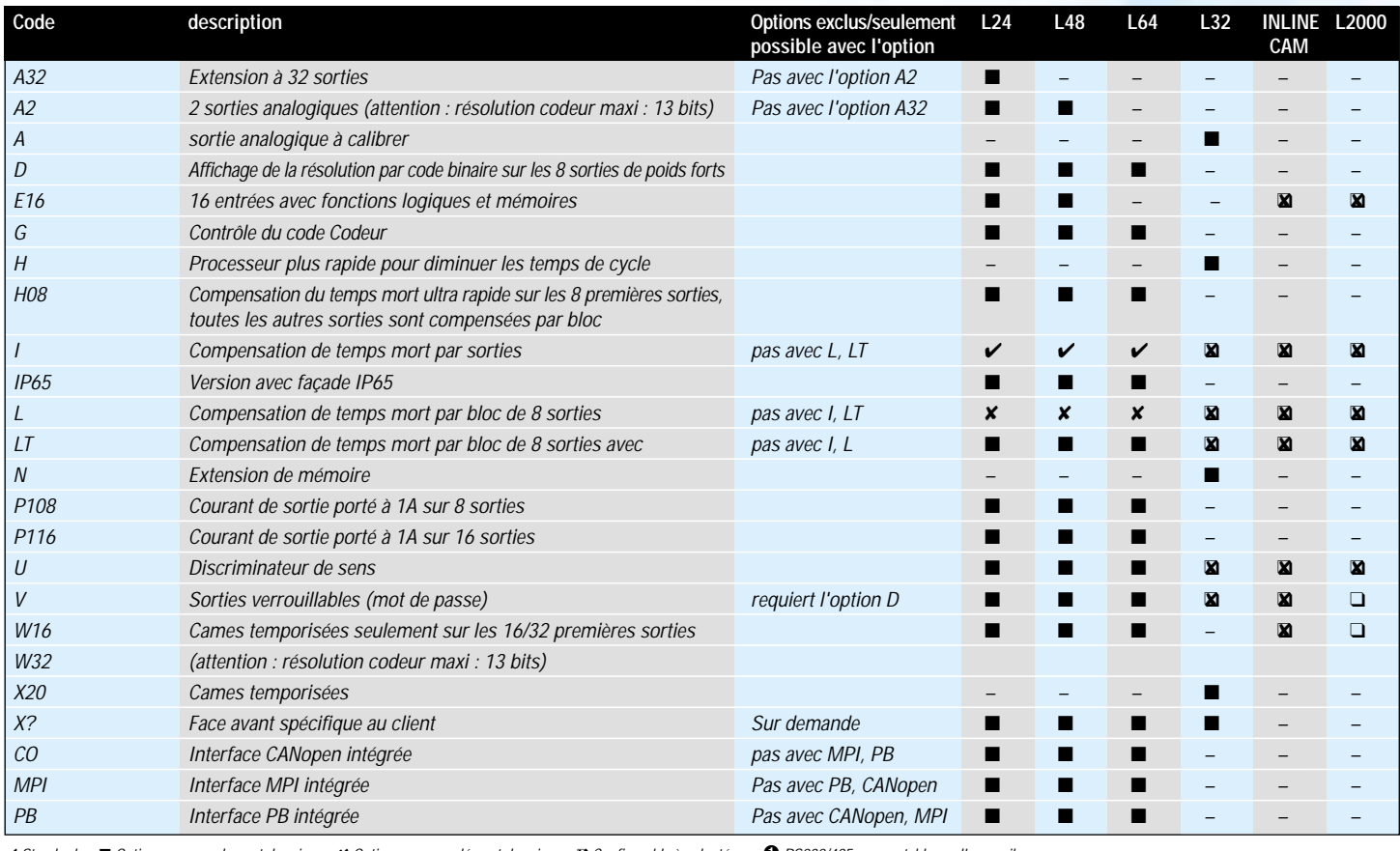

✔ *Standard* ■ *Option avec supplement de prix* ✘ *Option sans supplément de prix* ❑✘ *Configurable à volonté* ➊ *RS232/485 commutable sur l'appareil* 

➋ *appareil disponible en option avec ou sans clavier/afficheur* ➌ *appareil seulement disponible pour montage sur rail DIN .*❹ *Les versions PM sont fournies avec bus de terrain intégré*

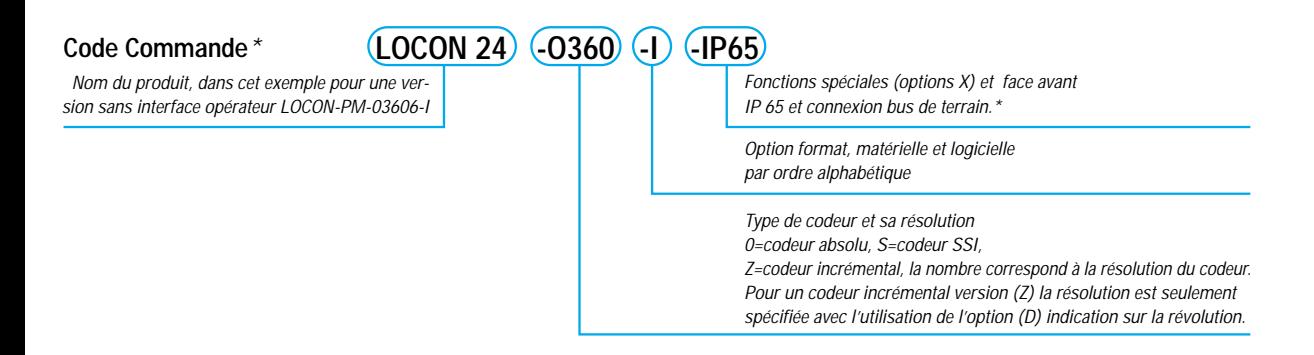

# **DONNEES TECHNIQUES**

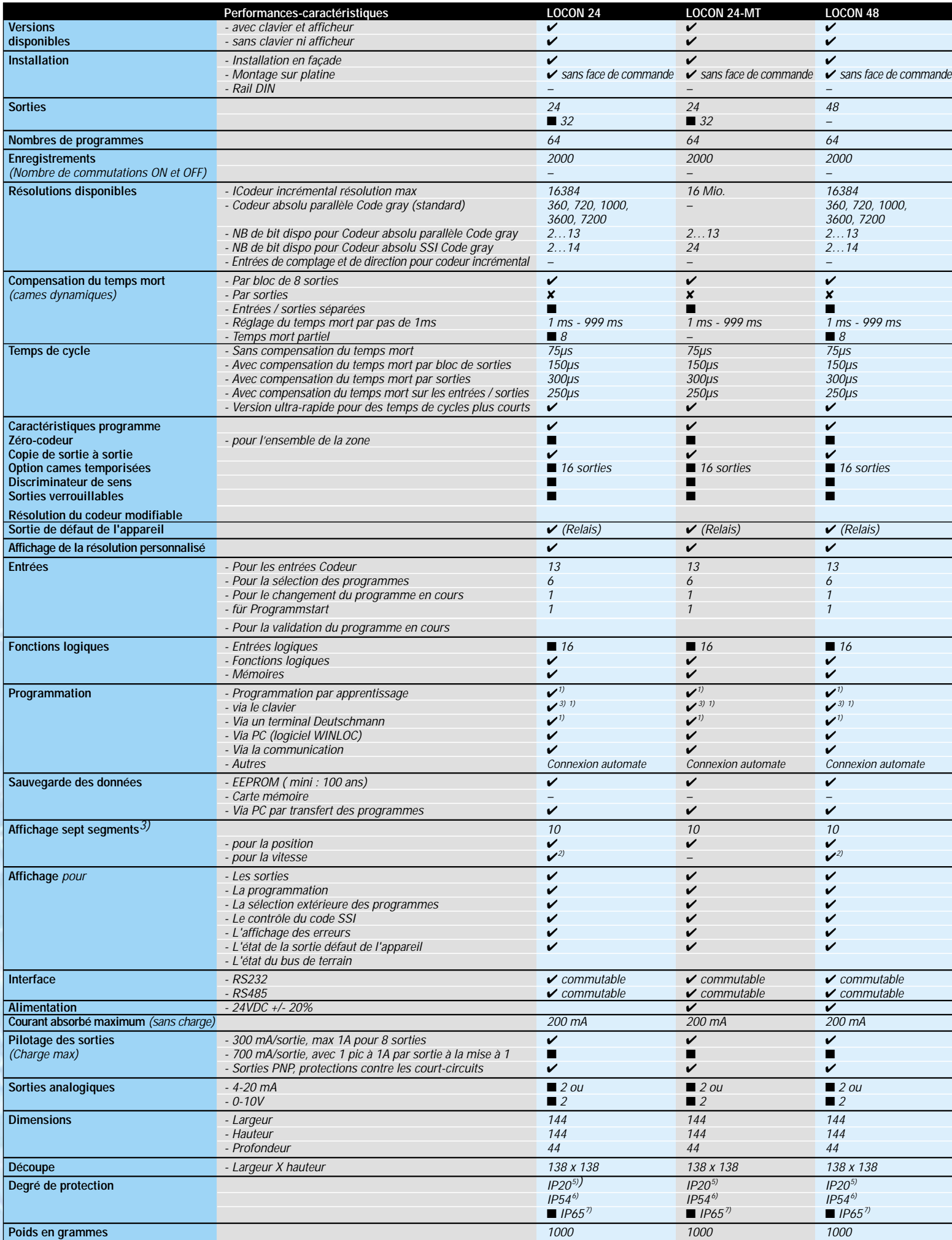

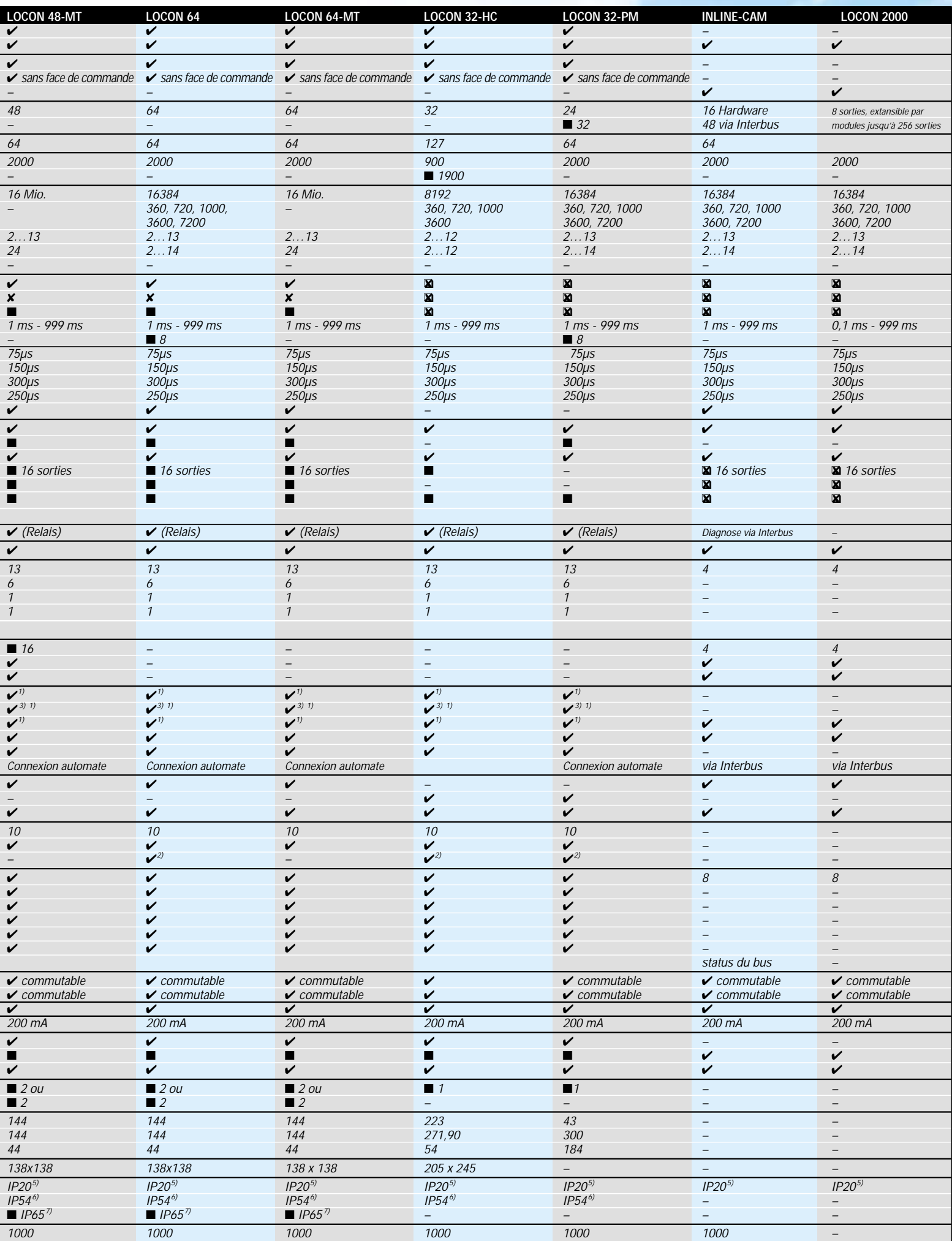

v Standard ■ Option avec supplement de pri × Option sans supplément de prix × Configurable à volonté <sup>1)</sup> Indisponible avec bus de terrain intégré <sup>3)</sup> Seulement pour les appareils avec afficheur et clavier intégrés <sup>4)</sup> La fonction Run-Control utilise la sortie 16 (ou la sortie 8) <sup>5</sup>) Version PM <sup>6</sup>) Version standard pour montage en façade <sup>7)</sup> Version pour montage en façade lP65 یک

# **Came / compensation de temps mort dynamique DICNET®**

*Par temps mort, on entend la durée comprise entre le positionnement d'une sortie d'un programmateur à cames et la réaction effective de l'appareil raccordé (p.ex. l'ouverture d'une vanne). Ce temps mort est normalement constant. Pour compenser de manière dynamique ce temps mort, un programmateur à cames doit déplacer une came programmée en fonction de la vites-* *se effective du codeur; c.-à-d. qu'une vanne qui doit s'ouvrir pour la position 100 doit par exemple être ouverte pour 1 m/s à la position 95 et pour 2 m/s déjà à la position 90. Cette fonction est appelée déplacement dynamique de came ou compensation de temps mort (TZK). Les temps morts peuvent être programmés par bloc, c.-à-d. qu'un temps mort réglé s'applique*

*toujours à un bloc de 8 sorties, ou par bit; la sélection de diverses temporisations d'enclenchement et de déclenchement étant possible pour la compensation de temps mort (TZK) par bloc.*

# **DICNET®**

*Bei DICNET® (Deutschmann-Industrie-Controller-Net) est un bus de terrain qui, pour le Physical-Layer, correspond au modèle de stratification ISO-OSI de la DIN 19245, partie 1 ; c.-à-d.qu'une liaison est établie, à L'aide d'un circuit RS485 à deux fils, avec tous les usagers du réseau. La disposition physique est ainsi un système de bus sur lequel les usagers peuvent être activés ou désactivés à volonté. Pour le niveau d'extension maximum , 16 programmateurs à cames, 16 unités d'affichage, 3 terminaux de commande et 1 PC peu-*

*vent être reliés simultanément. Il s'agit bien sûr d'un Token-Ring ; c.-à-d. que seul l'usager détenant l'autorisation d'accès au bus (Token) pourra procéder à l'émission sur le bus. S'il n'a pas de données our un autre usager, il transmettra le Token à son voisin, qui a été déterminé dans une phase de configuration. Ce principe permit d'obtenir un temps de cycle déterministe de bus ; c.-à-d. que le temps (worst-case) qui s'écoule jusqu'à ce qu'un paquet de donnée puisse être envoyée peut être calculé avec précision. Une nouvelle configuration*

*a lieu automatiquement lors de l'activation ou de la désactivation d'un usager. La vitesse de transmission en baud est de 312,5 Kbaud pour une longueur de 11 bits/octet. Un nombre maximum de 127 usagers peut être exploité sur un bus, des paquets de données de 14 octets par cycle maximum étant envoyés. Un contrôle automatique des informations réceptionnées a lieu, et un message est généré pour la deuxième erreur de transmission. L'extension du réseau ne doit pas dépasser 500 m au maximum.*

## **Gamme de température et d'humidité Choc et vibration**

*Tous les programmateurs à cames électroniques Deutschmann sont spécifiés pour une température de stockage entre –25°C et + 70°C. La température en fonctionnement, sans ventilation, est comprise entre*

*0°C et 45°C et avec une ventilation entre 0°C et 65°C.* 

*Le taux d'humidité ne doit pas dépasser 80%, sans condensation, n'y atmosphère corrosive.*

*Nos appareils ont tous été testés pour ces valeurs* 

■ *Choc : 15G*/11 ms.

■ *Vibration : 0.15mm/10..50Hz, G/50..150Hz.* 

## **Connexion à un bus de terrain**

*Toute la gamme Deutschmann peut-être connectée par l'intermédiaire d'une passerelle de communication ( GATEWAY ) à*

**ARCNET®** 

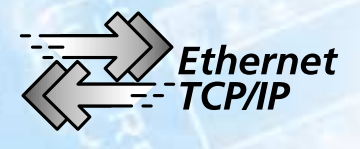

*l'ensemble des bus de terrain existant sur le marché international. Quelques modèles de la gamme intègrent directement une*

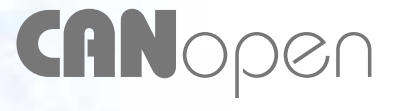

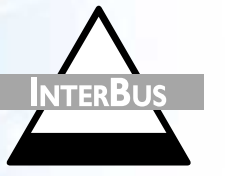

*communication réseau.*

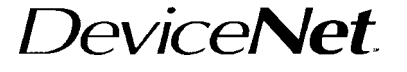

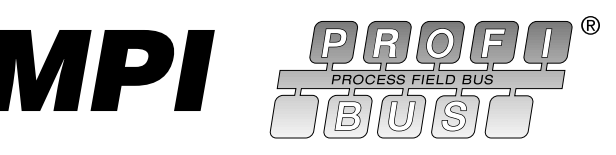

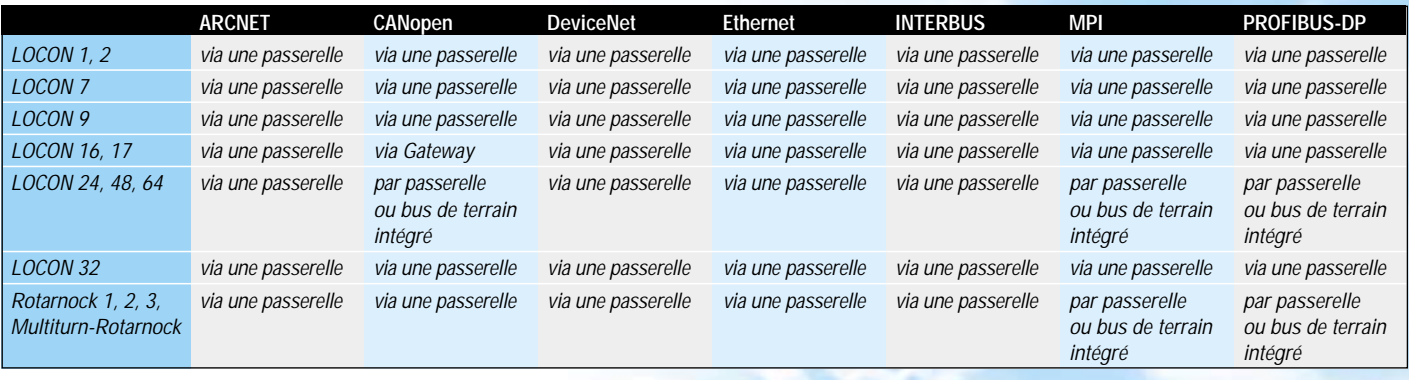

## **Cames temporisées.**

*Dans la plupart des applications, une définition d'une came par constante de position sur son point d'enclenchement et de*

*déclenchement est suffisant. Cependant, des applications ont besoins que le signale de retombé de la came soit paramétrable*

*par un temps. Dans ce cas le front descendant ne dépend plus d'une position mais d'un temps compris entre 1 ms et 999ms.* 

#### **Cames directives**

*Le point d'enclenchement et de déclenchement d'une came est en général indépendant du sens de rotation du codeur. Avec*

*cette option, vous pouvez conditionner l'activation d'une sortie en fonction du sens de rotation du codeur ( imposer un fonc-*

*tionnement dans le sens horaire, antihoraire ou dans les deux sens.)* 

#### **Fonction logique/registre à décalage**

*Application où le programmateur à cames electroniques se charge des opérations de l'automate. 16 entrées/sorties, mémoires et registre à décalage sont configurables logiquement. De cette façon, des tâches sim-* *ples de l'automate sont assignées au programmateur à cames électroniques. Avantages : Traitement de l'information plus rapide et limitation des extensions périphériques. Le registre à décalage peut être uti-* *lisé par exemple pour déterminer si le produit final est conforme ou non ( chaîne d'embouteillage.)*

#### **Contrôle codeur**

*Cette fonction permet de contrôler complètement le codeur et le câble de liaison. Après chaque acquisition du code, une comparaison s'effectue avec le code précédent. Dans le cas où une différence de +/- 3 incréments est calculée, un message d'er-*

*reur est affiché. Ce système vérifie aussi la concordance des codes codeurs utilisés sur de 360 ou 1000 points (Code Gray Excess.)*

## **Sorties verrouillables**

*Cette option permet de sécuriser des cames dont le fonctionnement est impor-* *tant pour la machine.*

### **WINLOC® La programmation des programmateurs à cames électroniques Deutschmann est améliorée par son logiciel**

*WINLOC ® est une interface graphique simple pour la programmation et la configuration des programmateurs à cames électroniques Deutschmann sous Windows 3.1, Windows 95 et Windows NT.*

*L'utilisateur peut facilement imprimer l'ensemble des données pour obtenir une copie complète sur papier des différentes configurations (pour sa documentation.) Un aperçu avant impression permet de configurer les données à imprimer.*

*La version de base du Winloc possède tou-*

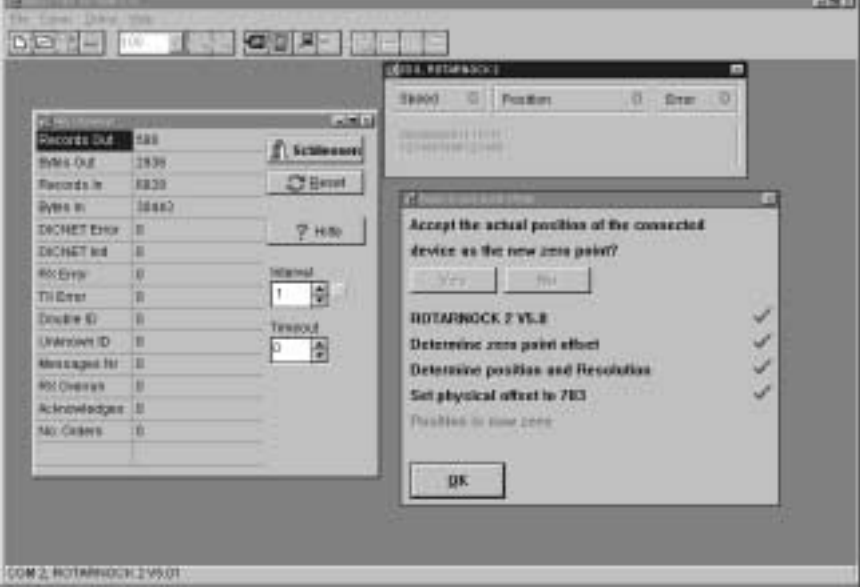

*tes les fonctionnalités pour la programmation et le transfert des données du PC aux programmateurs à cames électroniques Deutschmann.*

*Vous pouvez obtenir une version améliorée simplement en entrant un nouveau numéro*

*de licence Winloc. Cette version confort permet une plus grande convivialité pour l'utilisateur et des fonctions élargies pour l'impression de document.*

*WINLOC n'est pas fixé sur une langue. On peut lui définir d'autre terme ou un nouveau langage plus adapté à votre utilisation.*

#### **Version standard ou confort ?**

![](_page_19_Picture_10.jpeg)

*Le logiciel WINLOC ® a été développé pour la programmation de l'ensemble des programmateurs à cames électroniques Deutschmann et est maintenant disponible La version standard peut être commandée directement ou téléchargée sur notre site Internet : www.deutschmann.de. Cette version vous offre toutes les fonctionnalités pour la programmation de nos cames élec-*

#### *troniques.*

*La version confort de WINLOC est disponible par l'adjonction d'un numéro de licence qui est à commander, elle vous permet l'utilisation d'outils très conviviaux qui rend Winloc plus performant pour l'ensemble de vos applications.*

*Les outils suivants sont disponibles sur la version confort :*

**Barre d'outils :** *Contenant des boutons qui simplifient l'utilisation de Winloc.*

**Adaptation du vocabulaire :** *Dans la version standard vous pouvez choisir dans les langues disponibles celle qui vous convient. Alors, quand utilisant la fonction «Adaptation du langage », vous déterminez vos fonctions de commande avec votre propre vocabulaire.*

#### **Extension des options d'impression :**

*Permet d'éditer parfaitement des documents utiles à votre suivie de maintenance ou de productions.*

**Sélection des données à envoyer ou à récupérer sur vos appareils.** *En utilisant, le menu de transfert vous optimisez vos sélections d'appareils.*

**Fonction de transfert des données :** *Cette fonction transfert automatiquement vos données sur les programmateurs à cames électroniques.*

**Visualisation en ligne :** *Cette fonction très importante, surtout pour les unités livrées sans afficheurs, permet d'afficher la position, la vitesse et l'état de vos sorties directement dans une fenêtre Windows.*

#### **Teach-IN**

**Apprentissage :** *Pour débuter vos programmations, cette fonction est idéale. D'une simple pression sur un bouton vous définissez votre point zéro et l'ensemble des cames. Vous n'avez plus besoin du manuel de programmation.* 

**La fonction de comparaison :** *Il est possible de comparer la programmation de deux programmateurs à cames électroniques en ouvrant deux fenêtres, avec les paramètres de chacun.*

*Si vous voulez utiliser la version confort, commandez votre numéro de licence au +49 64 34 94 33-0 ou sur notre site Internet www.deutschmann.de ou contacter notre revendeur local.* 

#### **Fonctions des WINLOC®**

![](_page_20_Picture_214.jpeg)

# **UNITES D'AFFICHAGE ET DE PROGRAMMATION**

## **TERM 6 – Les petites**

*La « programmation à quatre touches », éprouvée des milliers de fois depuis de nombreuses années, est déjà maîtrisée sans le moindre problème après une brève initiation. Une structure claire et des symbôles judicieux utilisés sur l'affichage à sept segments, associés aux LED de fonctions, ont permis une bonne compréhension de cette interface. Les interfaces inté-* *grées et commutables RS232 et RS485 permettent la communica-*

![](_page_21_Picture_4.jpeg)

*tion avec chaque programmateur à cames Deutschmann. Outre l'exécution destinée au montage sur le panneau frontal, il existe*

![](_page_21_Picture_7.jpeg)

*ègalement au choix une version pour le rail DIN et une variante portable pour le technicien de service.*

![](_page_21_Figure_9.jpeg)

*Les versions TERM 5, TERM 5H et TERM 5T sont toujours disponibles. Cependant, elles sont déconseillées pour de nouvelles applications*

# **TERM 24 – Les compactes**

53.50

70.00

*L'interface système/utilisateur guidée par menu en plusieurs langues, combinée avec le clavier décimal et les touches de fonctions, offre une convivialité accrue. La position du codeur et la vitesse sont représentées simultanément par l'affichage à sept segments. Possibilité de choix entre les variantes de boîtier IP54 et IP65 en*

*fonction de l'application. Grâce à une interface RS232 ou RS485, ce terminal convient également à chaque programmateur à cames DEUTSCHMANN.* 

45.00

![](_page_21_Figure_14.jpeg)

![](_page_21_Figure_15.jpeg)

*TERM 24 face avant IP54 TERM 24 face avant IP65*

# **TERM 32 – Les conviviales**

*Le « tout confort ». Un grand affichage à 7 segments pour l'indication de la position et de la vitesse en même temps, un affichage d'état pour 32 sorties et un Display LCD haute résolution avec éclairage de fond CCFL constituent la plate-forme. Un clavier tout confort à touches alphanumé-*

*riques et une interface système/utilisateur guidée par menu en plusieurs langues viennent complèter le critère de convivalité. TERM 32 peut être associée à chaque programmateur à cames DEUTSCHMANN.*

![](_page_22_Picture_3.jpeg)

![](_page_22_Picture_283.jpeg)

**compatible avec l'ensemble des programmateurs a cames DEUTSCH-MANN et du logiciel WINLOC®-Software**

✔ *= possible*

#### **DONNEES TECHNIQUES**

![](_page_22_Picture_284.jpeg)

## **Accélérateur dynamique de commutation SPEEDY**

*A l'excitation d'une bobine électromagnétique, il se produit un retard dû à deux phénomènes :*

- *Electrique : résistance à l'établissement d'un champ magnétique. s*
- *Mécanique : inertie du système.*

*SPEEDY vous offre la possibilité de réduire le temps d'excitation du champ magnétique par l'application d'un survoltage calibré de 1 ms à 10 ms. Ce survoltage réduit également l'inertie mécanique.*

*Le temps de réaction, à la coupure est considérablement réduit par la présence* *de diodes de « roue libre ».*

*Les états des sorties et des entrées ainsi que de l'alimentation sont visibles par des LEDS.*

*SPEEDY possède différents modes de fonctionnement, paramétrable extérieure-*

*ment. Ils sont décris dans les chapitres suivants.*

![](_page_23_Picture_11.jpeg)

## **Les modes de commutations du SPEEDY**

#### **Réglage des modes de commutations**

*Ce paragraphe décrit les sélections, par la roue codeuse, des différents modes de commutations.*

*A noter que sur les 8 premières positions de la roue codeuse (0 à 7), tous les changements d'état sur les entrées sont prises en compte directement. Ce fonctionnement convient lorsque les entrées sont reliées aux sorties et que le temps de réaction est libre au niveau du SPEEDY.*

*Quand le filtrage est actif ( position 8 à F de la roue codeuse ), ces signaux d'entrées sont filtrés ce qui provoque un temps de réponse d'environ 1 ms. Ce fonctionnement est utilisé quand ces entrées sont activées par des contacts de relais ou si les lignes d'entrées sont perturbées*

![](_page_23_Picture_233.jpeg)

#### **Mode de commutation 1**

*Dans ce mode, l'entrée 1 commande la sortie 1 et l'entrée 2 commande la sortie 2. La durée de survoltage est donnée par l'état des entrées 3 et 4.*

![](_page_23_Picture_234.jpeg)

![](_page_23_Figure_21.jpeg)

#### **Mode de commutation 2**

*Dans ce mode, quand l'entrée 3 est active : La sortie 1 copie l'état de l'entrée 1 et la sortie 2 copie l'état de l'entrée 2. Si l'entré 3 est inactive alors les sorties 1 et 2 sont toujours inactive quel que soit l'état des entrées 1 et 2.*

*La durée de survoltage est calibrée en fonction de l'état de l'entrée 4.*

![](_page_24_Picture_280.jpeg)

![](_page_24_Picture_281.jpeg)

#### **Mode de commutation 3**

*Ce mode, a été spécialement développé pour les distributeurs bistables. Si l'entrée 1 est inactive, la sortie 2 est active. Lorsque l'entrée 1 est activée, la sortie 2 est désactivée et la sortie 1 s'active à la suite d'un temps de pause. De même, si l'entrée 1 passe à un état inactif, la sortie 1 est désactivée puis après le temps de pose la sortie 2 s'active. L'état de l'entrée 2 et la valeur de survoltage déterminent le temps de pause. Les entrées 3 et 4 configurent le temps de survoltage.*

![](_page_24_Figure_7.jpeg)

*mode de commutations 2*

 $\overline{11}$ 

Errea

 $\overline{u}$ 

Erreg

 $O$  A

 $\circ$  A2

 $\mathbf{g}$ 

 $\delta$ 

mpul

länge

 $E1<sub>o</sub>$ 

 $F3c$ 

 $E2c$ 

 $FA$ 

![](_page_24_Picture_282.jpeg)

![](_page_24_Picture_283.jpeg)

![](_page_24_Picture_284.jpeg)

*\*\*pause : Durée entre la désactivation de la sortie 1 et l'activation de la sortie 2 et vice versa. Il dépend de la multiplication du temps de survoltage et de l'état de l'entrée 2 (facteur : 1 ou 2.)*

#### **Mode de commutation 4**

*Le mode 4 inclut un fonctionnement en bascule RS (RESET-SET.) A la mise sous tension, la sortie 2 est active et la sortie 1 est désactivée. L'entrée 2 (/RESET active au 0 logique.) Pour faire fonctionner la bascule, il faut mettre à l'état 1 ou inactive l'entrée 2 (/RESET.) Lorsque l'entrée 1(SET) est activée, la sortie 1 est active et la sortie 2 est inactive. A ce moment là, les états des sorties sont figés tant que l'entrée 2(/RESET) est inactive. Quand celle-ci redevient active (0 logique), la sortie 1 est désactivée et la sortie 2 est active.*

*L'entrée 2(/RESET) est prioritaire par rapport à l'entrée 1(SET) donc quand l'entrée 2 est active (OL), l'entrée 1 n'a aucune influence sur les sorties ( S1 = OL et S2=1L.) Les entrées 3 et 4 servent à déterminer la durée de survoltage sur les sorties.*

![](_page_24_Picture_285.jpeg)

![](_page_24_Figure_16.jpeg)

![](_page_24_Picture_286.jpeg)

![](_page_24_Picture_287.jpeg)

#### **Mode de commutation 5**

*Le mode 5 est aussi celui d'une bascule RS. Le SET = entrée 1 et 2 ; le RESET = entrée 3 et /4 ( voir table de vérité ci-dessous.)*

*La durée de survoltage est donnée par les positions de la roue codeuse ( voir tableau cidessous.)* 

![](_page_25_Picture_194.jpeg)

![](_page_25_Figure_4.jpeg)

![](_page_25_Picture_195.jpeg)

#### **DONNEES TECHNIQUES**

![](_page_25_Picture_196.jpeg)

**Code commande:**

**Avec une capacitée de commutation de 1A: Speedy-50 V-1A ou Speedy -100V-1A Avec une capacitée de commutation de 4A: Speedy-50 V-4A ou Speedy -100V-4A**

# **ACCESSOIRES**

![](_page_26_Picture_166.jpeg)

*à cames avec le bus de terrain. Demandez au support technique pour d'autres versions*

**Distances** 

![](_page_27_Picture_0.jpeg)

**sur notre site Web**

#### ww.deutschman

![](_page_27_Picture_3.jpeg)

.CONTROLE DE SÉCUL  $\mathcal{C}$ I TE GARANT

![](_page_27_Picture_5.jpeg)

*Sous réserve de modification technique. Nous n'aacceptons aucune responsabilité pour toutes fautes d'impression ou d'erreurs.*

*La rentabilité et la fiabilité optimale de nos produits les-rendent indispensables dans le monde entier. Notre service complet ne laisse rien à désirer:*

- *du conseil avant l'achat à l'assistance de l'utilisateur*
- *de la Hotline téléphone ou Internet & service E-mail*
- *de la formation technique sur les produits au manuel détaillé*

*Vous achetez une prestation de service individuelle et complète.*

*Les aspects les plus importants lors de la fabrication de l'ensemble de nos produits sont la précision et la qualité! Ceci s'applique tant aux éléments individuels qu'à l'appareil parachevé.*

*Nous tenons à votre entière disposition!*

*Mettez à votre profit la dynamique, l'efficacité et la créa-tivité d'une entreprise exerçant ses activités à l'échelle internationale, des atouts de poids parlent en notre faveur!*

#### ■ **Protection de l'innovation:**

*Le choix de nos produits constitue un investissement à long terme.*

#### **Force innovante:**

*Tous les aspects importants de vos applications sont inté-grés, dès le départ, dans des innovations et de nouveaux concepts de produits.*

#### ■ **Assurance dans l'exportation:**

*Acceptation à l'échelle mondiale grâce à un nom connu -critèretrès important sur le marché très convoité des machines et installations.*

#### **AUDIN**

Composants & systèmes d'automatisme 7 bis rue de Tinqueux - 51100 Reims - France Tel. +33(0)326042021 • Fax +33(0)326042820 http://www.audin.fr • e-mail info@audin.fr

#### **AUDIN**

Composants & systèmes d'automatisme 66 rue Jean Baptiste Lebas - 59910 Bondues - France Tel. +33(0)320279984 • Fax +33(0)320279985 http://www.audin.fr • e-mail info@audin.fr